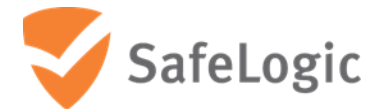

# <span id="page-0-2"></span>FIPS 140-2 Non-Proprietary Security Policy

# **CryptoComply for NSS**

<span id="page-0-1"></span>Software Version 5.0

<span id="page-0-0"></span>Document Version 1.0

December 1, 2021

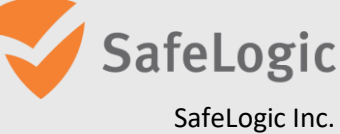

530 Lytton Ave., Suite 200 Palo Alto, CA 94301 [www.safelogic.com](http://www.safelogic.com/)

# <span id="page-1-0"></span>**Overview**

This document provides a non-proprietary FIPS 140-2 Security Policy for CryptoComply for NSS.

SafeLogic's CryptoComply for NSS is designed to provide FIPS 140-2 validated cryptographic functionality and is available for licensing. For more information, visi[t www.safelogic.com/software.](www.safelogic.com/software)

# **Table of Contents**

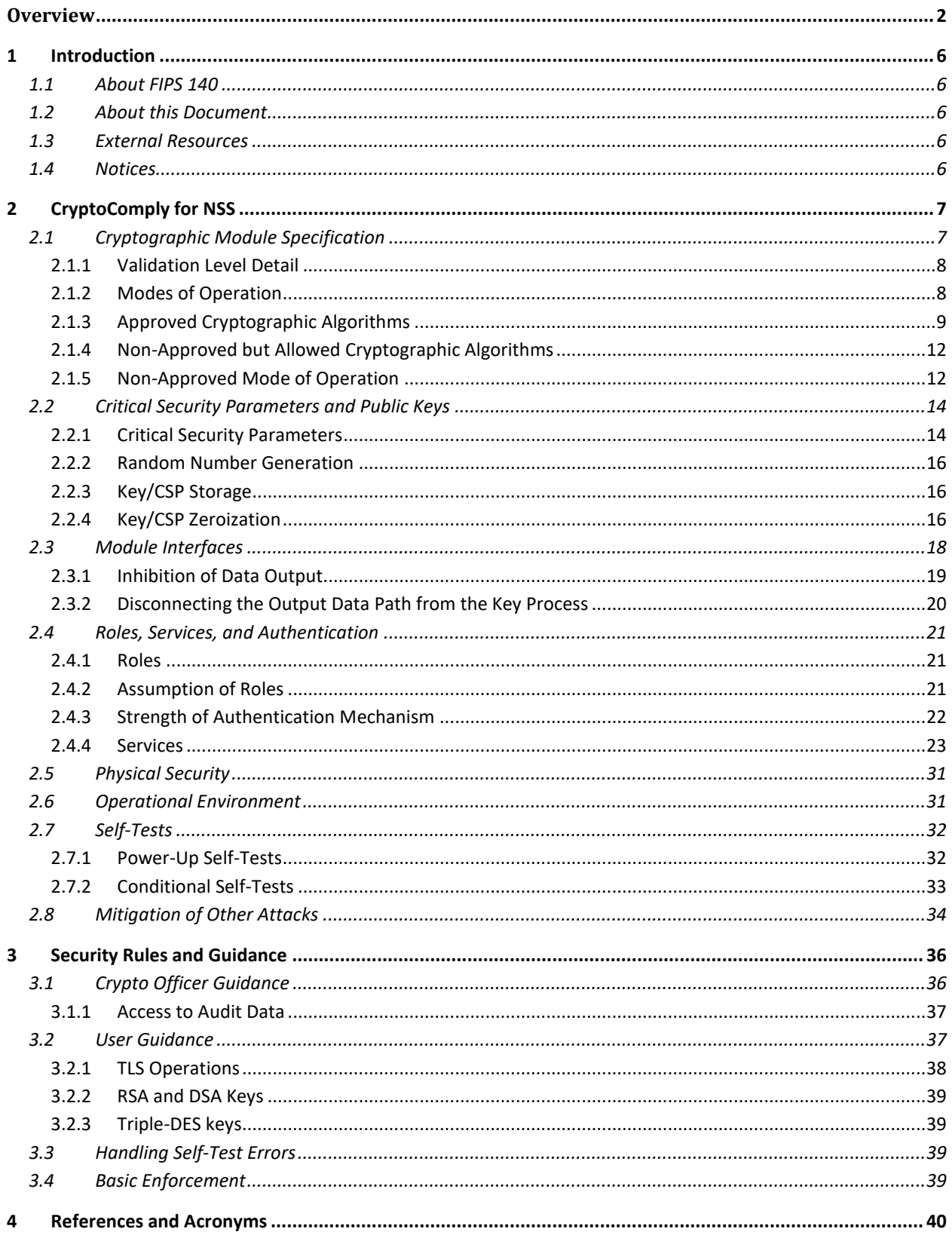

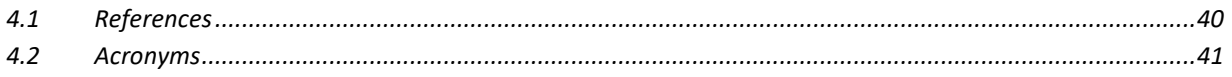

# **List of Tables**

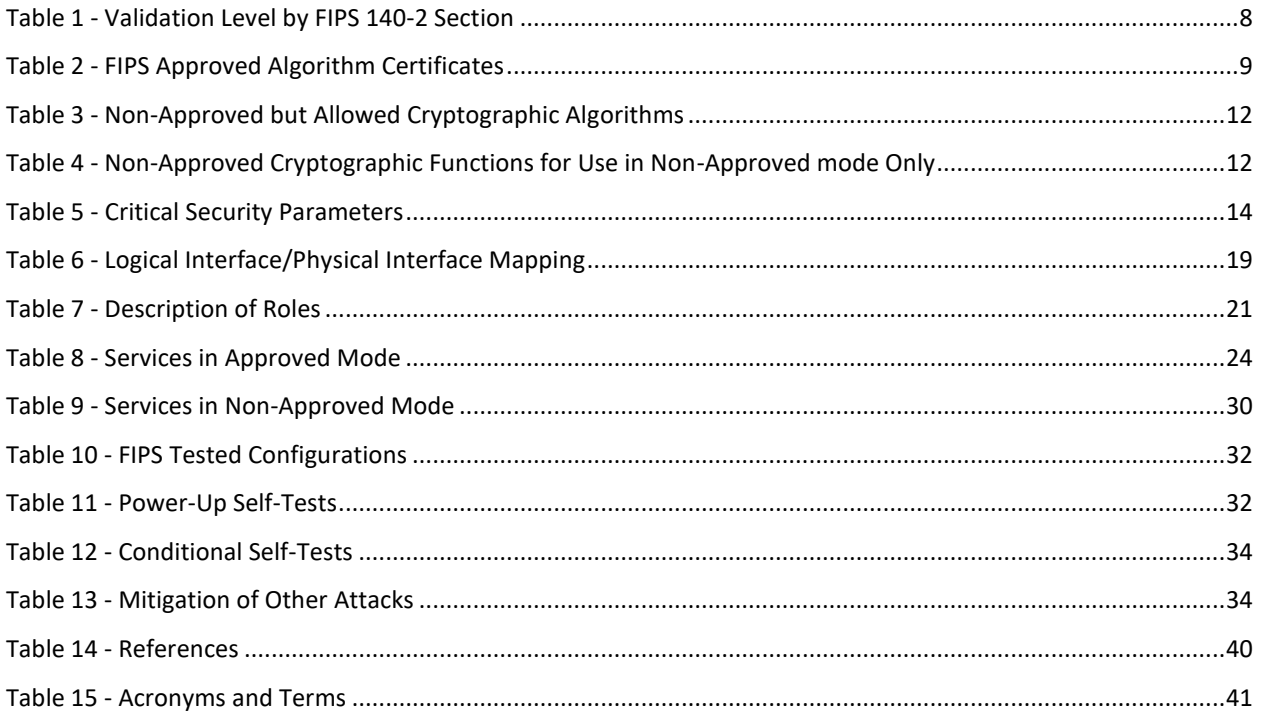

# **List of Figures**

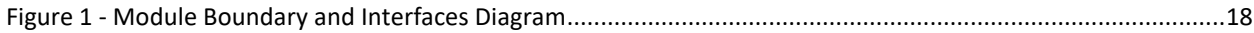

# <span id="page-5-0"></span>**1 Introduction**

# <span id="page-5-1"></span>**1.1 About FIPS 140**

Federal Information Processing Standards Publication 140-2 — Security Requirements for Cryptographic Modules specifies requirements for cryptographic modules to be deployed in a Sensitive but Unclassified environment. The National Institute of Standards and Technology (NIST) and Canadian Centre for Cyber Security (CCCS) Cryptographic Module Validation Program (CMVP) run the FIPS 140 program. The National Voluntary Laboratory Accreditation Program (NVLAP) accredits independent testing labs to perform FIPS 140 testing; the CMVP validates modules meeting FIPS 140 validation. *Validated* is the term given to a module that is documented and tested against the FIPS 140 criteria.

More information is available on the CMVP website at [https://csrc.nist.gov/projects/cryptographic](https://csrc.nist.gov/projects/cryptographic-module-validation-program)[module-validation-program.](https://csrc.nist.gov/projects/cryptographic-module-validation-program)

# <span id="page-5-2"></span>**1.2 About this Document**

This non-proprietary Cryptographic Module Security Policy for CryptoComply for NSS from SafeLogic Inc. ("SafeLogic") provides an overview of the product and a high-level description of how it meets the overall Level 1 security requirements of FIPS 140-2.

CryptoComply for NSS may also be referred to as the "module" in this document.

## <span id="page-5-3"></span>**1.3 External Resources**

The SafeLogic website [\(www.safelogic.com\)](http://www.safelogic.com/) contains information on SafeLogic services and products. The Cryptographic Module Validation Program website contains links to the FIPS 140-2 certificate and SafeLogic contact information.

# <span id="page-5-4"></span>**1.4 Notices**

This document may be freely reproduced and distributed in its entirety without modification.

# <span id="page-6-0"></span>**2 CryptoComply for NSS**

# <span id="page-6-1"></span>**2.1 Cryptographic Module Specification**

CryptoComply for NSS is a software library designed to provide FIPS 140-2 validated cryptographic functionality and is available for licensing.

The module's software version is [5.0.](#page-0-1) The module is an open-source, general-purpose cryptographic library, with an API based on the industry standard PKCS #11 version 2.20. It combines a vertical stack of Linux components intended to limit the external interface each separate component may provide.

The module is a software module that relies on the physical characteristics of the host platform. The module's physical boundary is defined by the enclosure of the host platform, which is the General Purpose Device that the module is installed on. For the purposes of FIPS 140-2 validation, the module's embodiment type is defined as multi-chip standalone.

All operations of the module occur via calls from host applications and their respective internal daemons/processes. As such there are no untrusted services calling the services of the module.

The module's logical cryptographic boundary is the shared library files and their integrity check signature files as listed below:

- libsoftokn3.so
- libsoftokn3.chk
- libnssdbm3.so
- libnssdbm3.chk
- libfreeblpriv3.so
- libfreeblpriv3.chk

## <span id="page-7-0"></span>**2.1.1 Validation Level Detail**

The following table lists the module's level of validation for each area in FIPS 140-2:

#### **Table 1 - Validation Level by FIPS 140-2 Section**

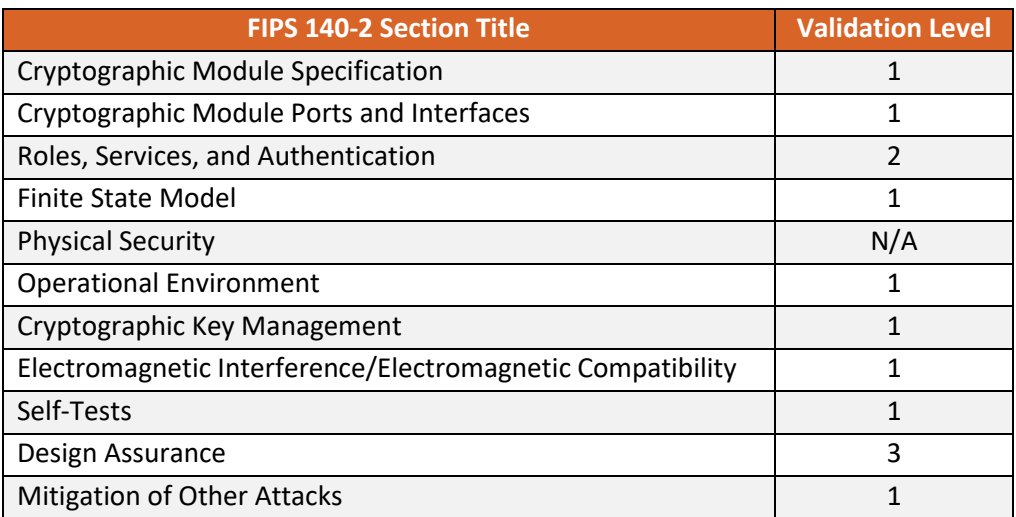

## <span id="page-7-1"></span>**2.1.2 Modes of Operation**

The module supports two modes of operation: FIPS Approved mode and non-Approved mode. The module will be in FIPS Approved mode when all power up self-tests have completed successfully, and only Approved or allowed algorithms are invoked. See [Table 2](#page-8-1) below for a list of the supported Approved algorithms and [Table 3](#page-11-2) for allowed algorithms. The non-Approved mode is entered when a non-Approved algorithm is invoked. See [Table 4](#page-11-3) for a list of non-Approved algorithms.

# **2.1.3 Approved Cryptographic Algorithms**

The module's cryptographic algorithm implementations have received the following certificate numbers from the Cryptographic Algorithm Validation Program (CAVP).

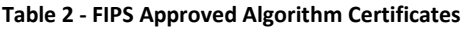

<span id="page-8-1"></span><span id="page-8-0"></span>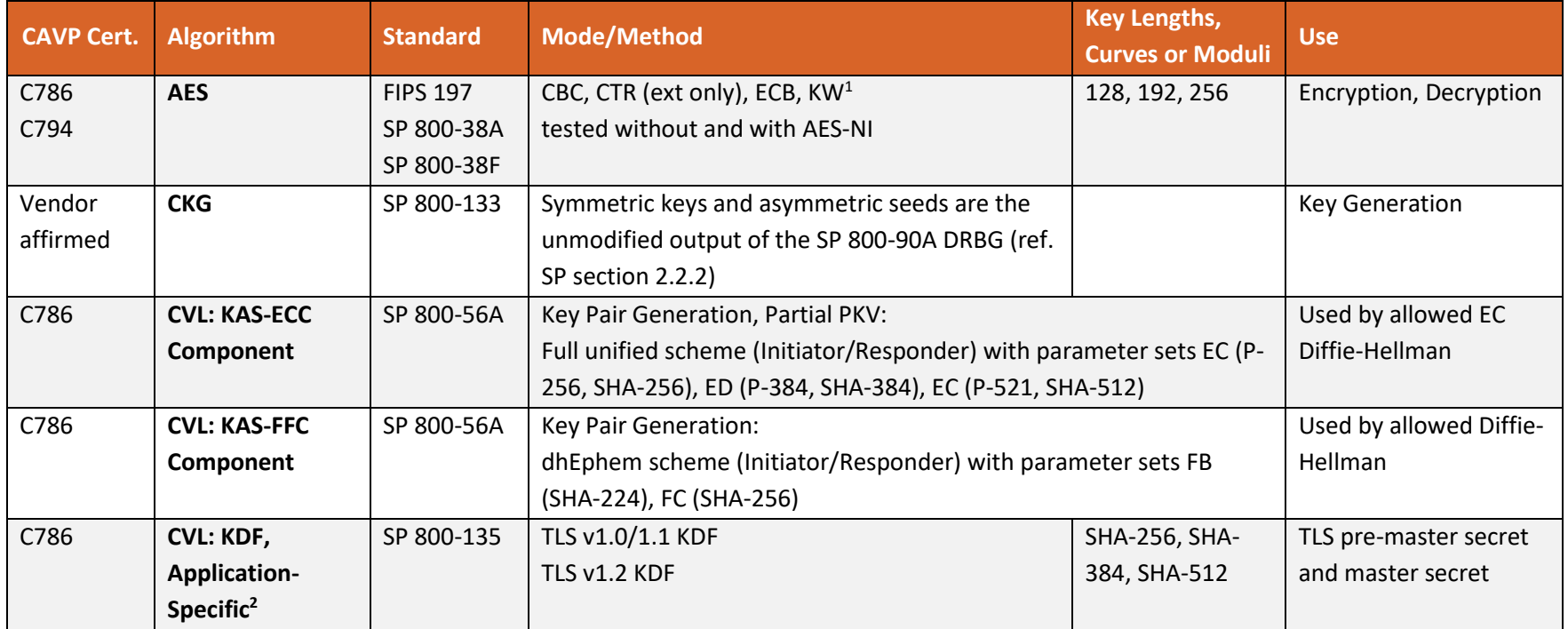

<sup>&</sup>lt;sup>1</sup> The AES key wrapping provides between 128 and 256 bits of encryption strength.

<sup>&</sup>lt;sup>2</sup> These protocols have not been reviewed or tested by the CAVP and CMVP.

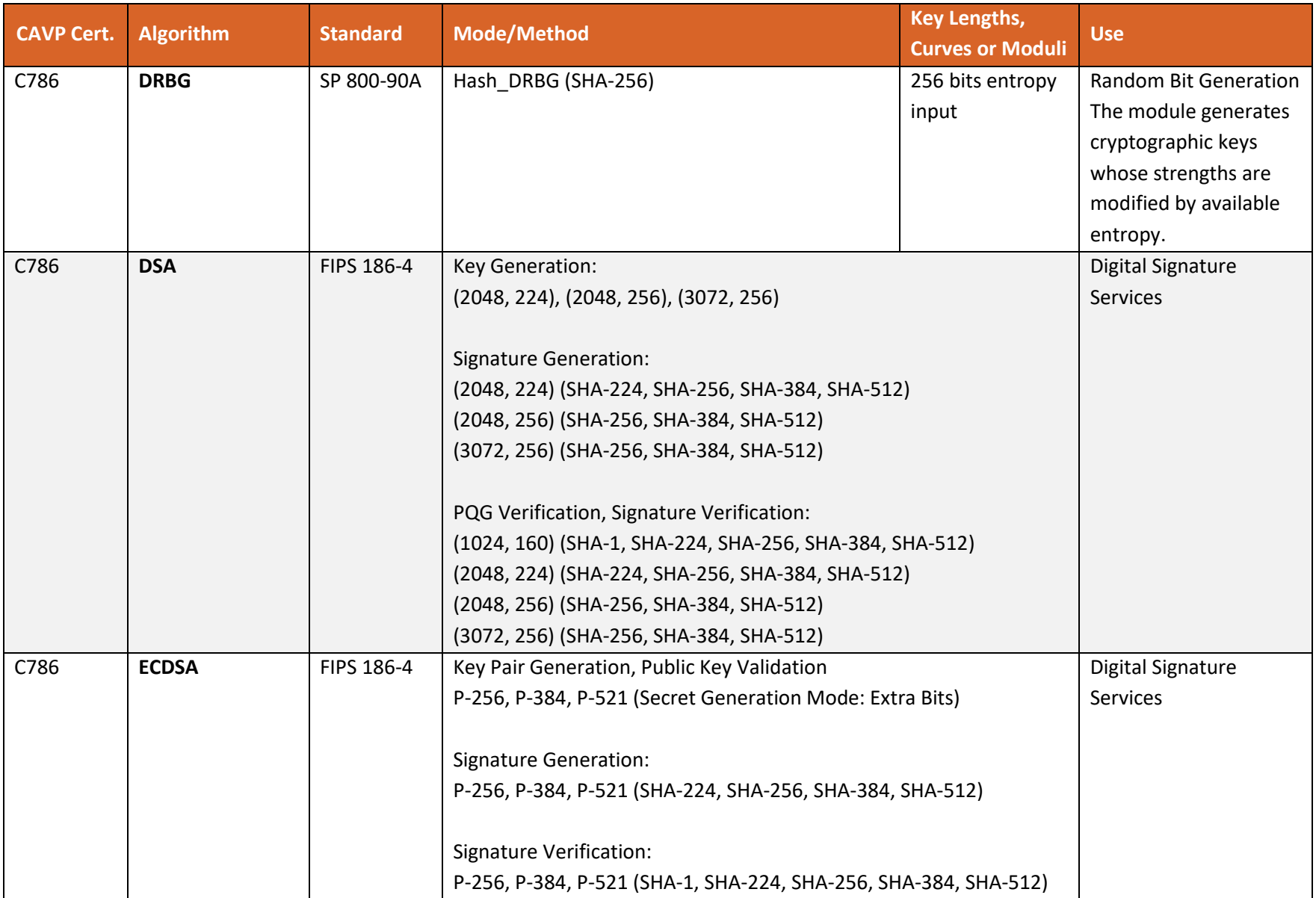

| <b>CAVP Cert.</b> | Algorithm         | <b>Standard</b> | <b>Mode/Method</b>                                                      | <b>Key Lengths,</b><br><b>Curves or Moduli</b>        | <b>Use</b>                    |
|-------------------|-------------------|-----------------|-------------------------------------------------------------------------|-------------------------------------------------------|-------------------------------|
| C786              | <b>HMAC</b>       | FIPS 198-1      | HMAC-SHA-1                                                              | Key Size Ranges                                       | HMAC Generation,              |
|                   |                   |                 | HMAC-SHA-224                                                            | Tested: KS <bs,< td=""><td>Authentication</td></bs,<> | Authentication                |
|                   |                   |                 | HMAC-SHA-256                                                            | KS=BS, KS>BS                                          |                               |
|                   |                   |                 | HMAC-SHA-384                                                            |                                                       |                               |
|                   |                   |                 | HMAC-SHA-512                                                            |                                                       |                               |
| C786              | KTS <sup>3</sup>  | SP 800-38F      | AES KW (without or with AES-NI)                                         | 128, 192, 256                                         | Key establishment             |
| C794              |                   |                 |                                                                         |                                                       | methodology provides          |
|                   |                   |                 |                                                                         |                                                       | between 128 and 256           |
|                   |                   |                 |                                                                         |                                                       | bits of encryption            |
|                   |                   |                 |                                                                         |                                                       | strength                      |
| C786              | <b>RSA</b>        | FIPS 186-4      | Key Generation:                                                         |                                                       | <b>Digital Signature</b>      |
|                   |                   | PKCS#1          | 2048, 3072 bits (primality per Table C.3)                               |                                                       | <b>Services</b>               |
|                   |                   | v1.5            |                                                                         |                                                       |                               |
|                   |                   |                 | Signature Generation (PKCS #1 v1.5):                                    |                                                       |                               |
|                   |                   |                 | 2048, 3072, 4096 <sup>4</sup> bits (SHA-224, SHA-256, SHA-384, SHA-512) |                                                       |                               |
|                   |                   |                 |                                                                         |                                                       |                               |
|                   |                   |                 | Signature Verification (PKCS #1 v1.5):                                  |                                                       |                               |
|                   |                   |                 | 1024, 2048, 3072 bits (SHA-1, SHA-224, SHA-256, SHA-384, SHA-512)       |                                                       |                               |
| C786              | <b>SHS</b>        | FIPS 180-4      | $SHA-1$                                                                 | Byte-only                                             | <b>Digital Signature</b>      |
|                   |                   |                 | <b>SHA-224</b>                                                          |                                                       | Services, non-Digital         |
|                   |                   |                 | <b>SHA-256</b>                                                          |                                                       | <b>Signature Applications</b> |
|                   |                   |                 | <b>SHA-384</b>                                                          |                                                       |                               |
|                   |                   |                 | <b>SHA-512</b>                                                          |                                                       |                               |
| C786              | <b>Triple-DES</b> | SP 800-67       | TECB, TCBC and CTR (ext only)                                           | $3$ -key <sup>5</sup>                                 | Encryption, Decryption        |

 $3$  For use with system-level key establishment; not used by the module to establish keys within the module

<sup>&</sup>lt;sup>4</sup> Tested under 186-2, per IG G.18 (including additional comment 1)

 $5$  Each 3-key Triple-DES key shall not be used to encrypt more than  $2^{16}$  64-bit blocks of data

## <span id="page-11-0"></span>**2.1.4 Non-Approved but Allowed Cryptographic Algorithms**

The module supports the following FIPS 140-2 non-Approved but allowed algorithms that may be used in the FIPS Approved mode of operation.

<span id="page-11-2"></span>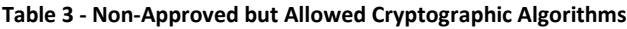

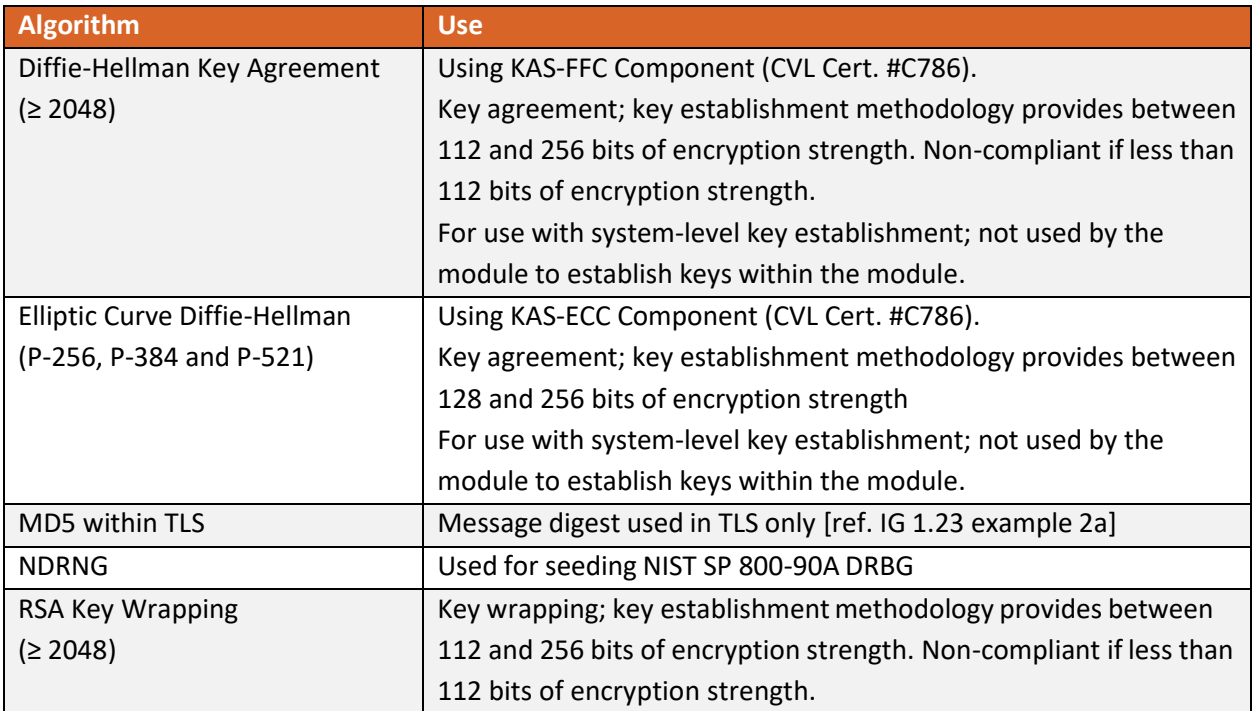

## <span id="page-11-1"></span>**2.1.5 Non-Approved Mode of Operation**

The module supports a non-Approved mode of operation. The algorithms listed in this section are not to be used by the operator in the FIPS Approved mode of operation.

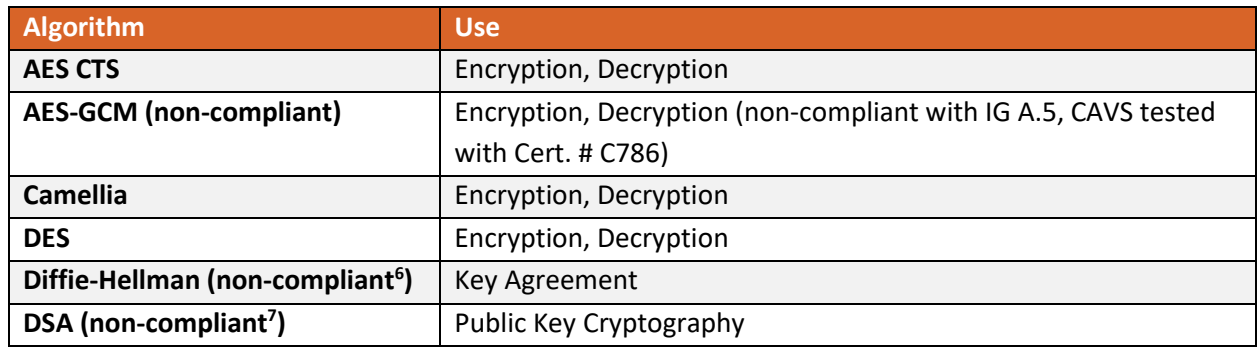

<span id="page-11-3"></span>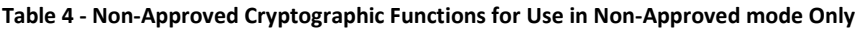

<sup>6</sup> Support for additional key sizes (key agreement with key sizes less than 2048 bits)

<sup>&</sup>lt;sup>7</sup> Support for additional key sizes (key generation/signature generation with key sizes less than 2048 bits, signature verification with key sizes less than 1024 bits)

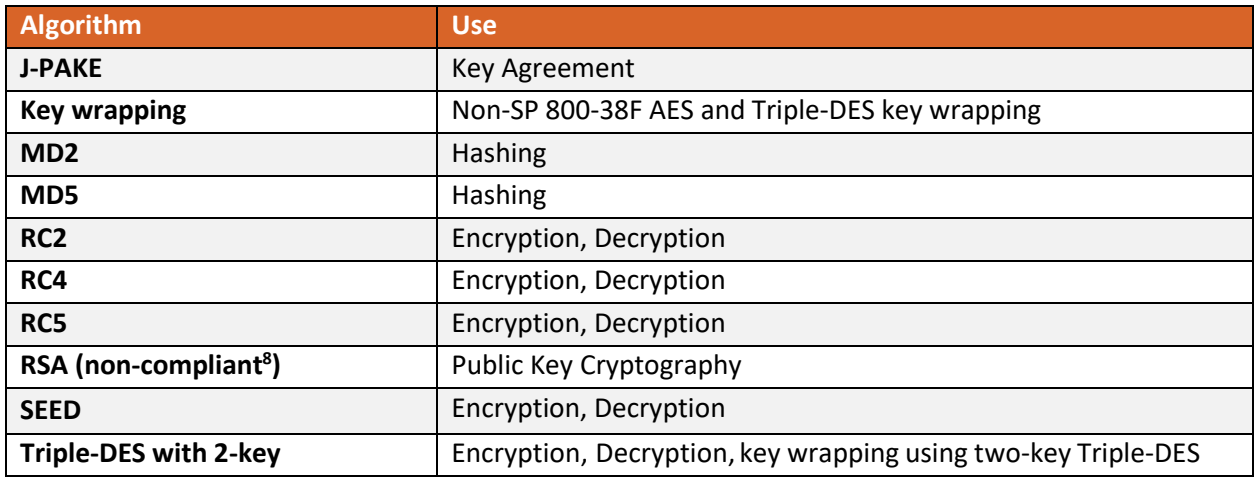

<sup>&</sup>lt;sup>8</sup> Support for additional key sizes (key generation/signature generation/key wrapping with key sizes less than 2048 bits, signature verification with key sizes less than 1024 bits)

# **2.2 Critical Security Parameters and Public Keys**

## **2.2.1 Critical Security Parameters**

The table below provides a complete list of Critical Security Parameters (CSPs) used within the module.

#### <span id="page-13-3"></span>**Table 5 - Critical Security Parameters**

<span id="page-13-2"></span><span id="page-13-1"></span><span id="page-13-0"></span>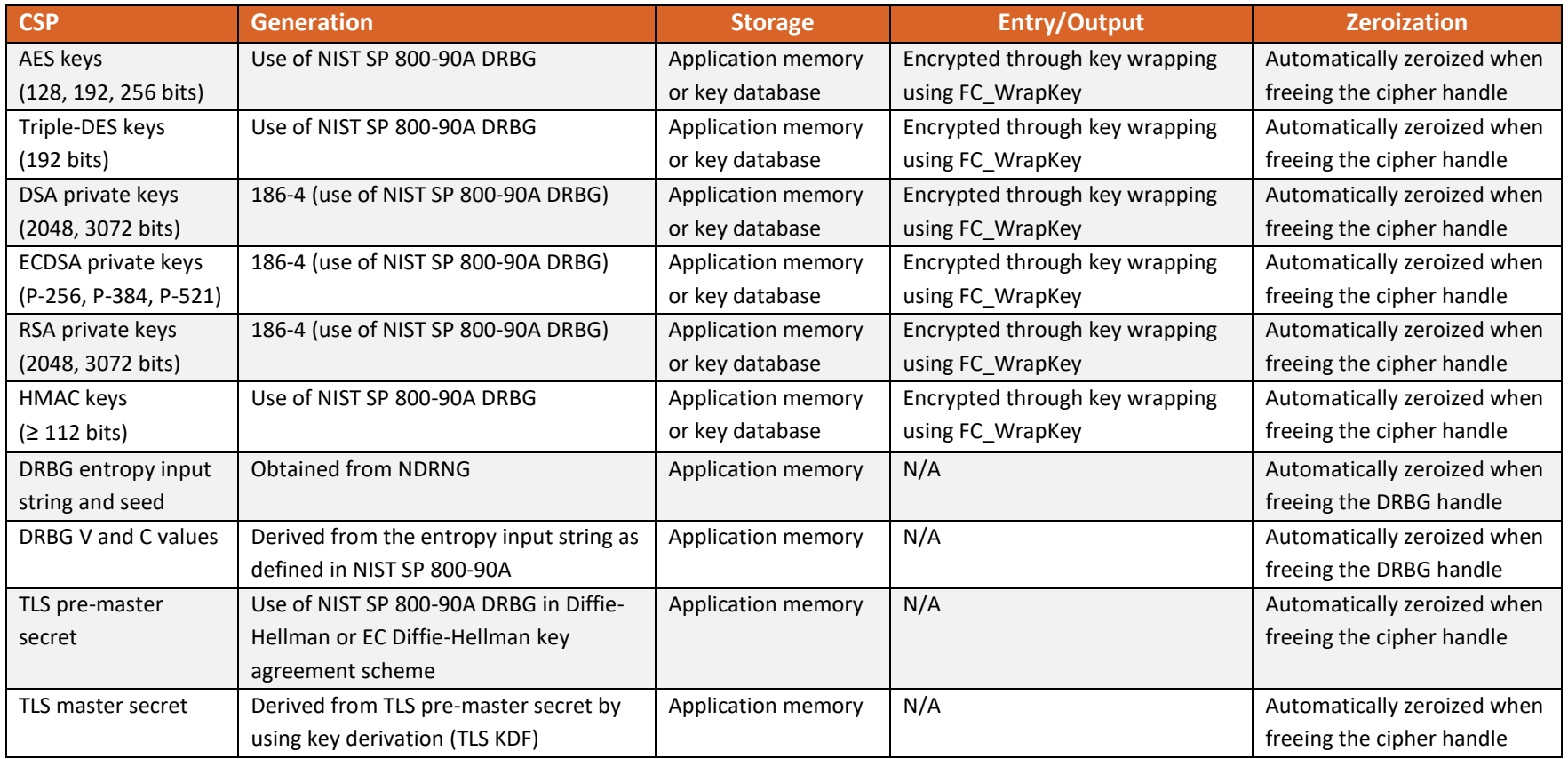

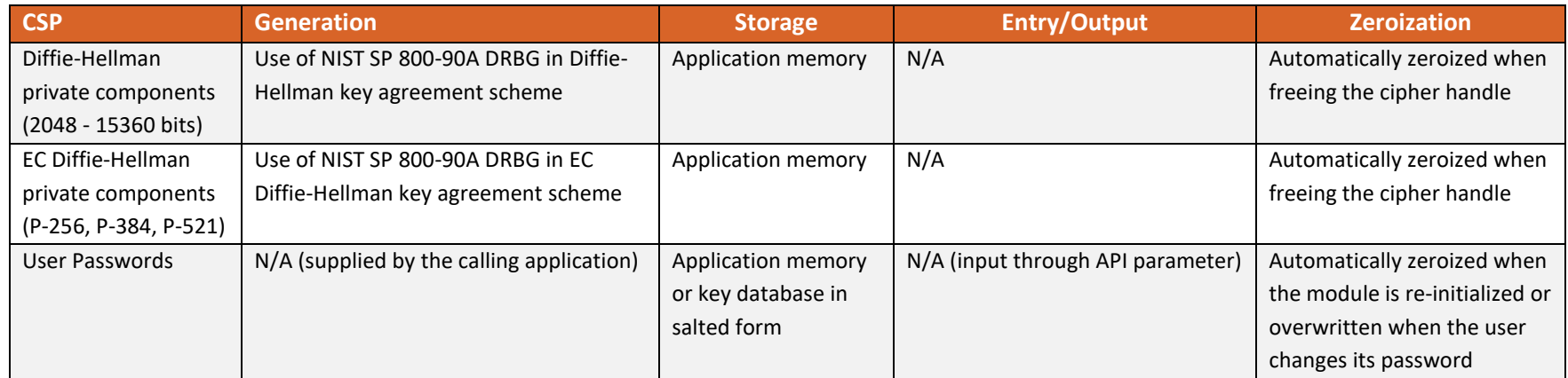

#### <span id="page-15-3"></span><span id="page-15-0"></span>**2.2.2 Random Number Generation**

The module employs a NIST SP 800-90A Hash\_DRBG with SHA-256 as a random number generator.

For symmetric keys, the generated key is an unmodified output from the SP 800-90A DRBG. For generating asymmetric keys, the module implements key generation services compliant with FIPS 186-4, and the seed (i.e. the random value) used in asymmetric key generation is an unmodified output from the SP 800-90A DRBG. In accordance with FIPS 140-2 IG D.12, the cryptographic module performs Cryptographic Key Generation (CKG) as per SP 800-133 (vendor affirmed).

The module uses NDRNG from /dev/urandom as a source of entropy for seeding the DRBG. The NDRNG is provided by the operating environment (i.e., Linux RNG), which is within the module's physical boundary but outside of its logical boundary. The NDRNG provides at least 130 bits of entropy to the DRBG.

CAVEAT: The module generates cryptographic keys whose strengths are modified by available entropy

Reseeding is performed by pulling more data from /dev/urandom. A product using the module should periodically reseed the module's random number generator with unpredictable noise by calling FC\_SeedRandom. After 2<sup>48</sup> calls to the random number generator the module reseeds automatically.

The module performs DRBG health testing as specified in section 11.3 of NIST SP 800-90A and the continuous random number generator test (CRNGT) on the output of DRBG to ensure that consecutive random numbers do not repeat. The underlying operating system performs the continuous test on the NDRNG. If CRNGT fails, the operating system kernel panics and the module is not available for use.

#### <span id="page-15-1"></span>**2.2.3 Key/CSP Storage**

The module employs the cryptographic keys and CSPs in the FIPS Approved mode operation as listed in Table 5 - [Critical Security Parameters.](#page-13-2) The module does not perform persistent storage for any keys or CSPs.

Note that the private key database (provided with the files key3.db/key4.db) is within the module's physical boundary but outside its logical boundary.

## <span id="page-15-2"></span>**2.2.4 Key/CSP Zeroization**

The application that uses the module is responsible for appropriate zeroization of the key material. The module provides zeroization methods to clear the memory region previously occupied by a plaintext secret key, private key, or password. A plaintext secret or private key is zeroized when it is passed to a FC\_DestroyObject call. All plaintext secret and private keys must be zeroized when the module is shut down (with a FC\_Finalize call), reinitialized (with a FC\_InitToken call), or when the session is closed (with a FC\_Close Session or FC\_CloseAllSessions call). All zeroization is to be performed by storing the value 0 into every byte of memory region that is previously occupied by a plaintext secret key, private key, or

password. Zeroization is performed in a time that is not sufficient to compromise plaintext secret keys, private keys, or passwords.

# <span id="page-17-0"></span>**2.3 Module Interfaces**

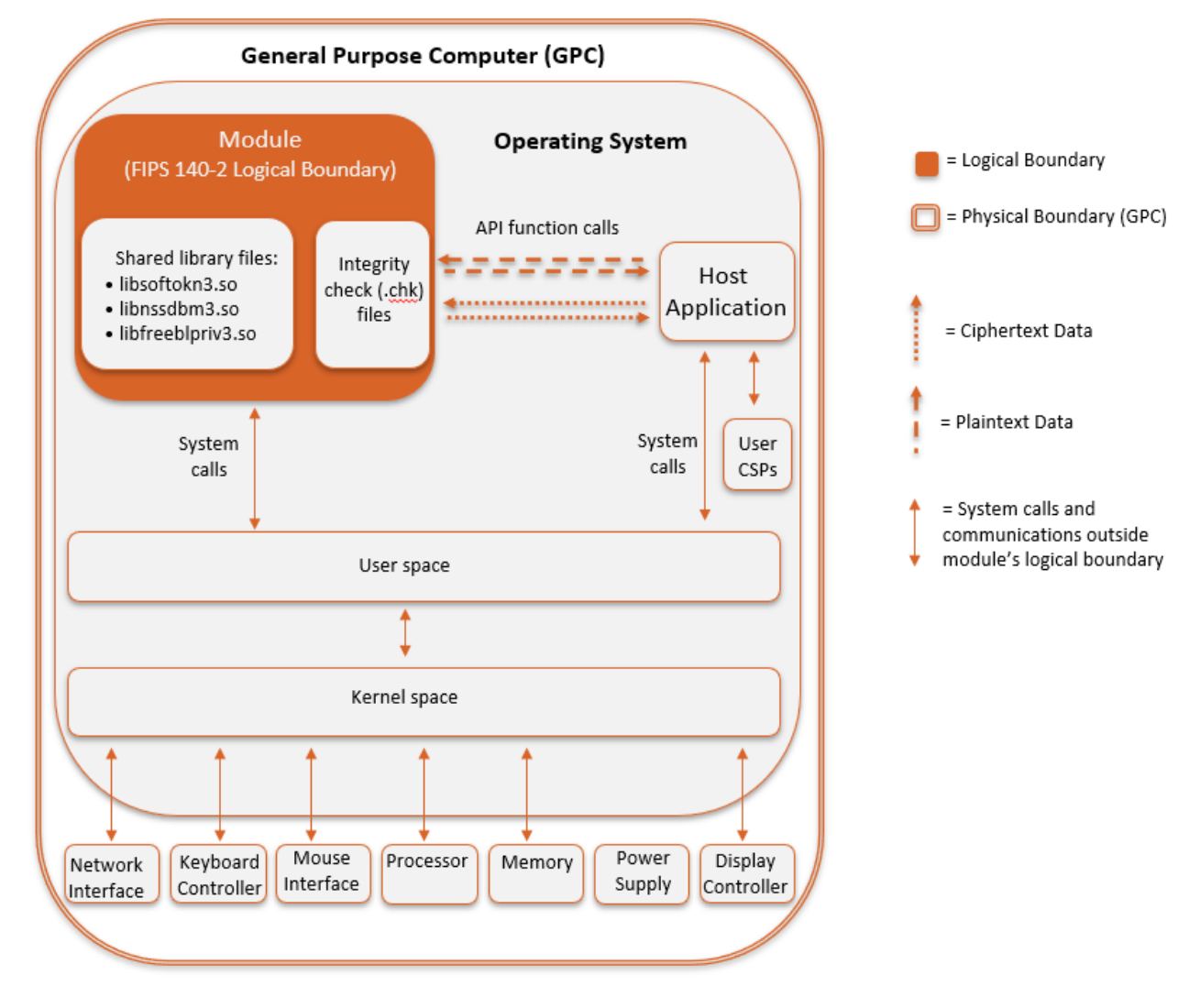

The figure below shows the module's physical and logical block diagram:

#### **Figure 1 - Module Boundary and Interfaces Diagram**

The module's physical boundary is the boundary of the General Purpose Computer (GPC) that the module is installed on, which includes a processor and memory. The interfaces (ports) for the physical boundary include the computer's network port, keyboard port, mouse port, power plug and display. When operational, the module does not transmit any information across these physical ports because it is a software cryptographic module. Therefore, the module's interfaces are purely logical.

The logical interface is a C-language Application Programming Interface (API) following the PKCS #11 specification (Cryptoki), the database files in a kernel file system, and the environment variables. The API itself defines the module's logical boundary, i.e. all access to the module is through this API. The API provides functions that may be called by an application (see Sectio[n 2.4.4](#page-22-0) – [Services](#page-22-0) for the list of

available functions). The module distinguishes between logical interfaces by logically separating the information according to the defined API.

The API provided by the module is mapped onto the FIPS 140-2 logical interfaces, which relate to the module's callable interface as follows.

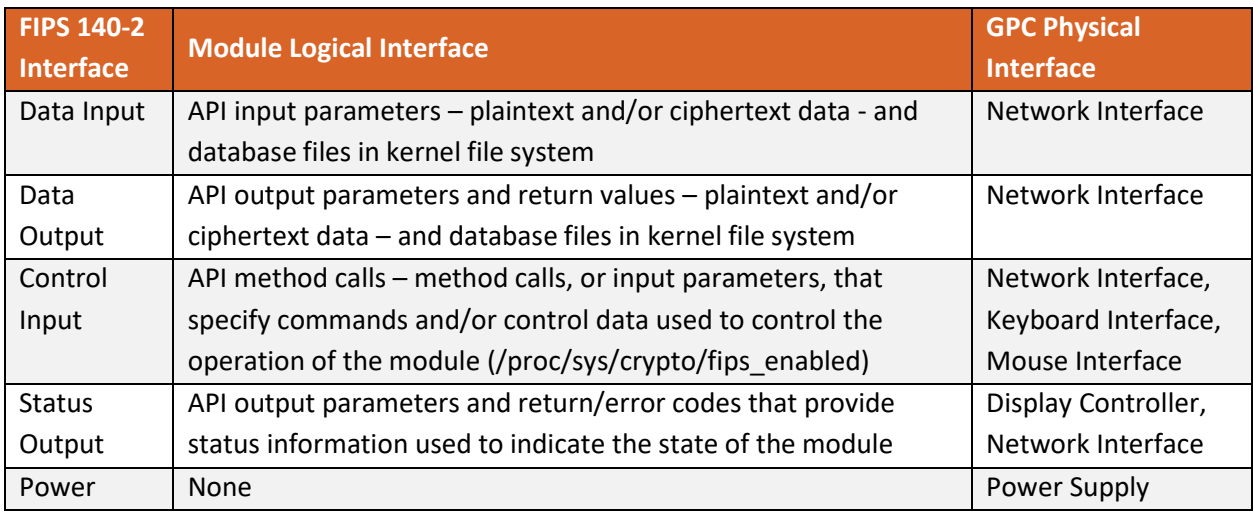

#### **Table 6 - Logical Interface/Physical Interface Mapping**

The module uses different function arguments for input and output to distinguish between data input, control input, data output, and status output, to disconnect the logical paths followed by data/control input entering the module and data/status output exiting the module. The output data path is provided by the data interfaces and is logically disconnected from processes performing key generation or zeroization. No key information will be output through the data output interface when the module zeroizes keys.

The module does not use the same buffer for input and output. After the module is done with an input buffer that holds security-related information, it always zeroizes the buffer so that if the memory is later reused as an output buffer, no sensitive information can be inadvertently leaked.

## <span id="page-18-0"></span>**2.3.1 Inhibition of Data Output**

All data output via the data output interface is inhibited when the module is performing self-tests or in the Error state.

During self-tests: All data output via the data output interface is inhibited while self-tests are executed.

In Error state: The Boolean state variable sftk fatalError tracks whether the module is in the Error state. Most PKCS #11 functions, including all the functions that output data via the data output interface, check the sftk\_fatalError state variable and, if it is true, return the CKR\_DEVICE\_ERROR error code immediately. Only the functions that shut down and restart the module, reinitialize the module, or output status information can be invoked in the Error state. These functions are FC\_GetFunctionList,

FC\_Initialize, FC\_Finalize, FC\_Getlnfo, FC\_GetSlotList, FC\_GetSlotinfo, FC\_GetTokeninfo, FC\_InitToken, FC\_CloseSession, FC\_CloseAllSessions, and FC\_WaitForSlotEvent.

## <span id="page-19-0"></span>**2.3.2 Disconnecting the Output Data Path from the Key Process**

During key generation and key zeroization, the module may perform audit logging, but the audit records do not contain sensitive information. The module does not return the function output arguments until the key generation or key zeroization is finished. Therefore, the logical paths used by output data exiting the module are logically disconnected from the processes/threads performing key generation and key zeroization.

# <span id="page-20-0"></span>**2.4 Roles, Services, and Authentication**

#### <span id="page-20-1"></span>**2.4.1 Roles**

The module supports two distinct operator roles, which are the User and Crypto Officer (CO). The cryptographic module implicitly maps the two roles to the services. A user is considered the owner of the thread that instantiates the module and, therefore, only one concurrent user is allowed.

The module does not support a Maintenance role or bypass capability.

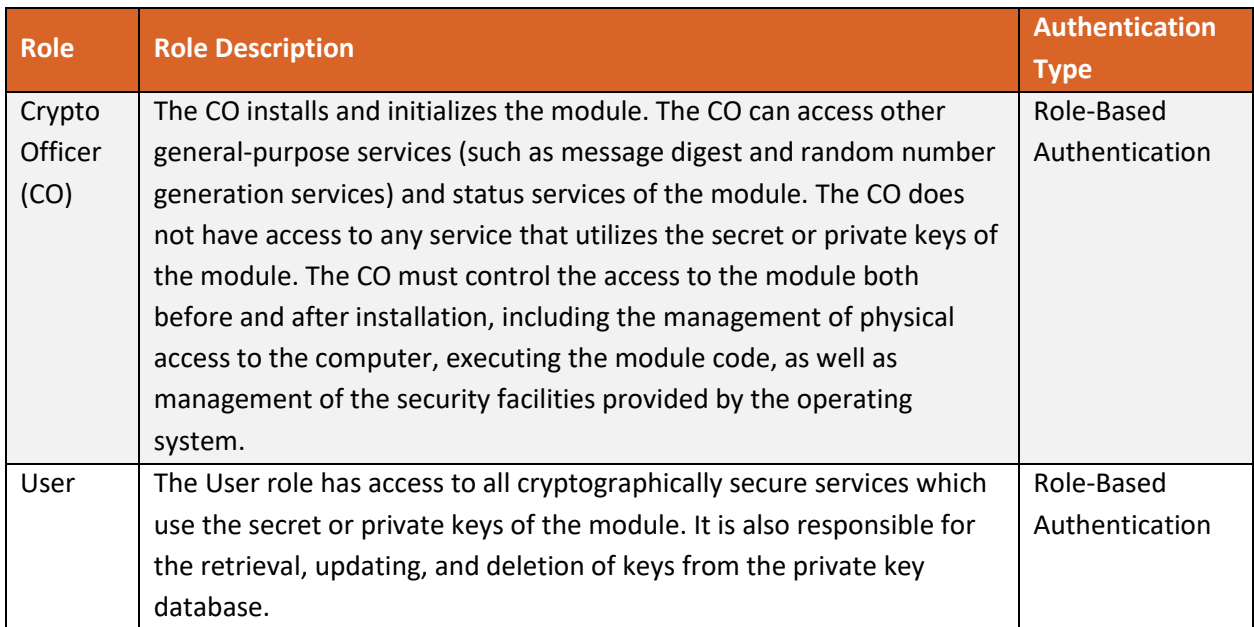

#### **Table 7 - Description of Roles**

## <span id="page-20-2"></span>**2.4.2 Assumption of Roles**

#### *2.4.2.1 Assumption of CO Role*

The CO role is implicitly assumed by an operator while installing the module by following the instructions in Sectio[n 3.1](#page-35-1) and while performing other CO services on the module.

#### *2.4.2.2 Assumption of User Role*

The module implements a password-based authentication for the User role. To perform any security services under the User role, an operator must log into the module and complete an authentication procedure using the password information unique to the User role operator.

The password is passed to the module via the API function as an input argument and will not be displayed. The return value of the function is the only feedback mechanism, which does not provide any information that could be used to guess or determine the User's password. The password is initialized by the CO role as part of the module initialization and can be changed by the User role operator.

If a User role service is called before the operator is authenticated, the module returns the CKR\_USER\_NOT\_LOGGED\_IN error code. The operator must call the FC\_Login function to provide the required authentication.

Once a password has been established for the module, the user is allowed to use the security services if and only if the user is successfully authenticated to the module. Password establishment and authentication are required for the operation of the module. When module is powered off, the result of previous authentication will be cleared and the user needs to be re-authenticated.

## <span id="page-21-0"></span>**2.4.3 Strength of Authentication Mechanism**

The module imposes the following requirements on the password. These requirements are enforced by the module on password initialization or change.

- The password must be at least seven characters long.
- The password must consist of characters from three or more character classes. We define five character classes below. If an ASCII uppercase letter is the first character of the password, the uppercase letter is not counted toward its character class. Similarly, if a digit is the last character of the password, the digit is not counted toward its character class.
	- $\circ$  digits (0-9)
	- o ASCII lowercase letters (a-z)
	- o ASCII uppercase (A-Z)
	- $\circ$  ASCII non-alphanumeric characters (space and other ASCII special characters such as '\$' and '!')
	- o non-ASCII characters (Latin characters such as 'é', 'ß'; Greek characters such as ' $\Omega'$ , ' $\theta'$ , other non-ASCII special characters such as '¿').

To estimate the maximum probability that a random guess of the password will succeed, we assume that:

- The characters of the password are independent from each other.
- The password contains the smallest combination of the character classes, which is five digits, one ASCII lowercase letter and one ASCII uppercase letter. The probability to guess every character successfully is  $(1/10)^{5*}(1/26)^*(1/26) = 1/67,600,000$ .

Since the password can contain seven characters from any three or more of the aforementioned five character classes, the probability that a random guess of the password will succeed is less than or equal to 1/67,600,000. This probability of success is smaller than the FIPS 140-2 required threshold of 1/1,000,000.

After each failed authentication attempt, the module inserts a one-second delay before returning to the caller, allowing at most 60 authentication attempts during a one-minute period. Therefore, the probability of a successful random guess of the password during a one-minute period is less than or equal to 60\*1/67,600,000 = 0.089\* (1/100,000), which is smaller than the FIPS 140-2 required threshold of 1/100,000.

## <span id="page-22-0"></span>**2.4.4 Services**

The module has a set of API functions denoted by FC\_xxx. All the API functions are listed in [Table 8](#page-23-0) -[Services.](#page-23-0)

Among the module's API functions, only FC GetFunctionlist is exported and therefore callable by its name. All the other API functions must be called via the function pointers returned by FC GetFunctionlist. It returns a CK\_FUNCTION\_LIST structure containing function pointers named C\_xxx such as C\_Initialize and C\_Finalize. The C\_xxx function pointers in the CK\_FUNCTION\_LIST structure returned by FC\_GetFunctionlist point to the FC\_xxx functions .

The following convention is used to describe API function calls. Here FC\_Initialize is used as an example:

• When "call FC\_Initialize" is mentioned, the technical equivalent of "call the FC\_Initialize function via the C\_Initialize function pointer in the CK\_FUNCTION\_LIST structure returned by FC GetFunctionlist" is implied.

The module supports Crypto-Officer services which require no operator authentication, and User services which require operator authentication. Crypto-Officer services do not require access to the secret and private keys and other CSPs associated with the User. The message digesting services are available to Crypto-Officer only when CSPs are not accessed<sup>9</sup>. User services which access CSPs (e.g., FC\_GenerateKey, FC\_GenerateKeyPair) require operator authentication.

<sup>&</sup>lt;sup>9</sup> The message digesting functions (except FC\_DigestKey) that do not use any keys of the module can be accessed by the Crypto-Officer role and do not require authentication to the module. The FC\_DigestKey API function computes the message digest (hash) of the value of a secret key, so it is available only to the User role.

#### *2.4.4.1 FIPS Approved Mode Services*

All services implemented by the module in FIPS Approved mode are listed in Table 8 - [Services.](#page-23-1) The table includes a description of each service, service availability to the Crypto Officer and User, and CSP access. Modes of CSP access shown in the table are defined as:

- **G** = Generate: The module generates the CSP.
- **R** = Read: The module reads the CSP. The read access is typically performed before the module uses the CSP.
- **E** = Execute: The module executes using the CSP.
- **W** = Write: The module writes the CSP. The write access is typically performed after a CSP is imported into the module, when the module generates a CSP, or when the module overwrites an existing CSP.
- **Z** = Zeroize: The module zeroizes the CSP.

#### <span id="page-23-1"></span>**Table 8 - Services in Approved Mode**

<span id="page-23-0"></span>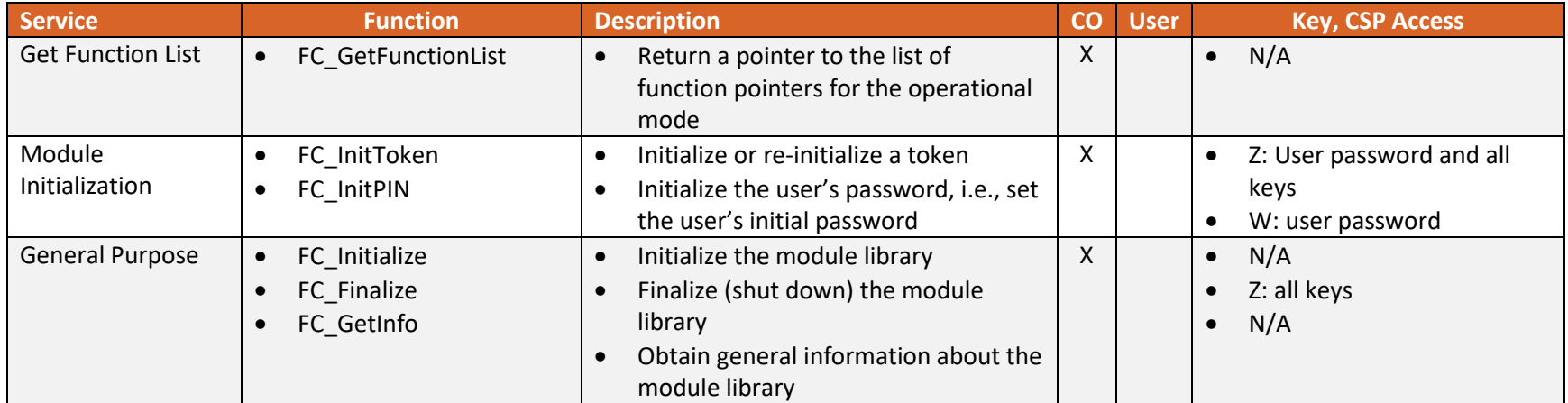

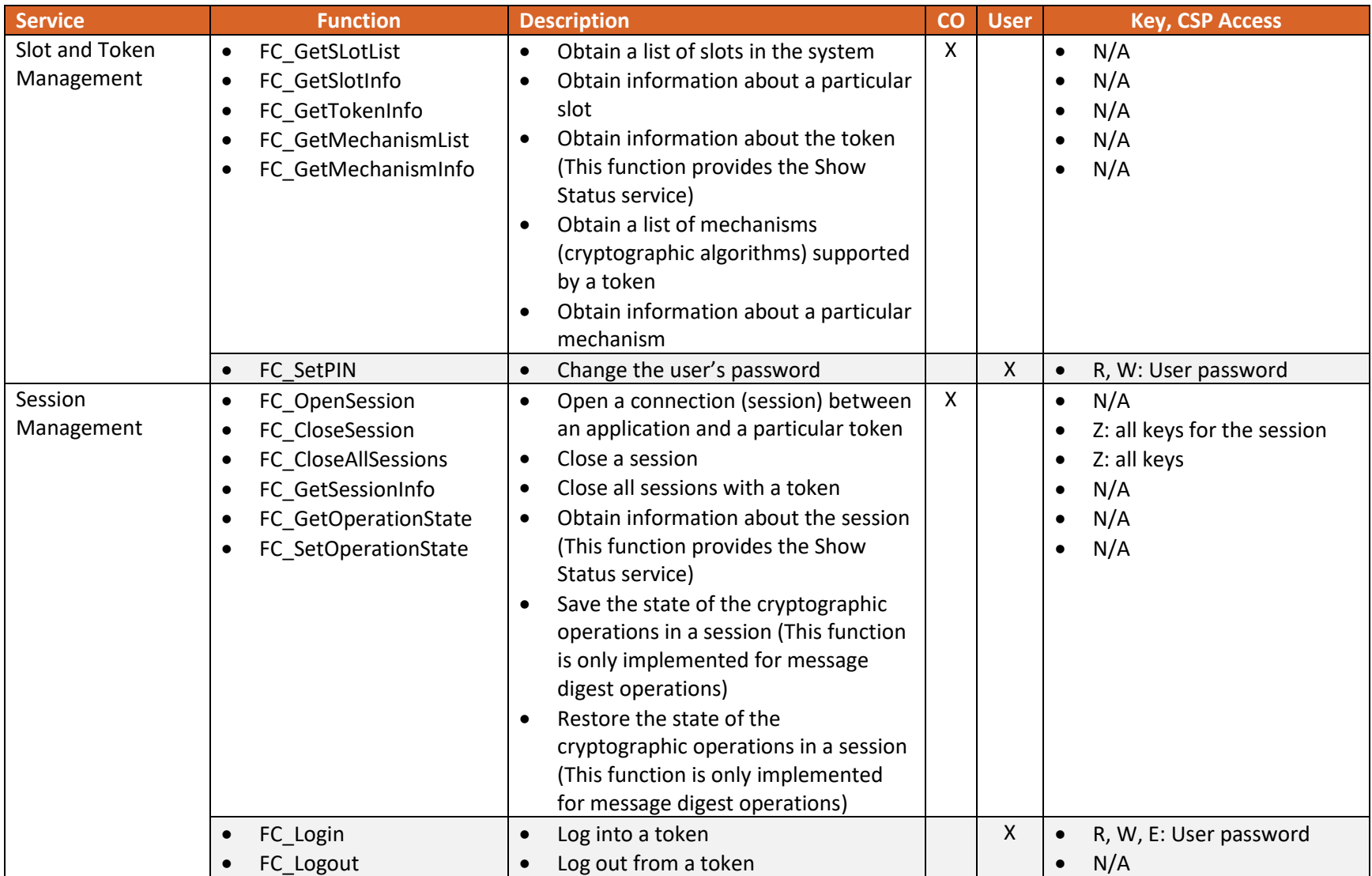

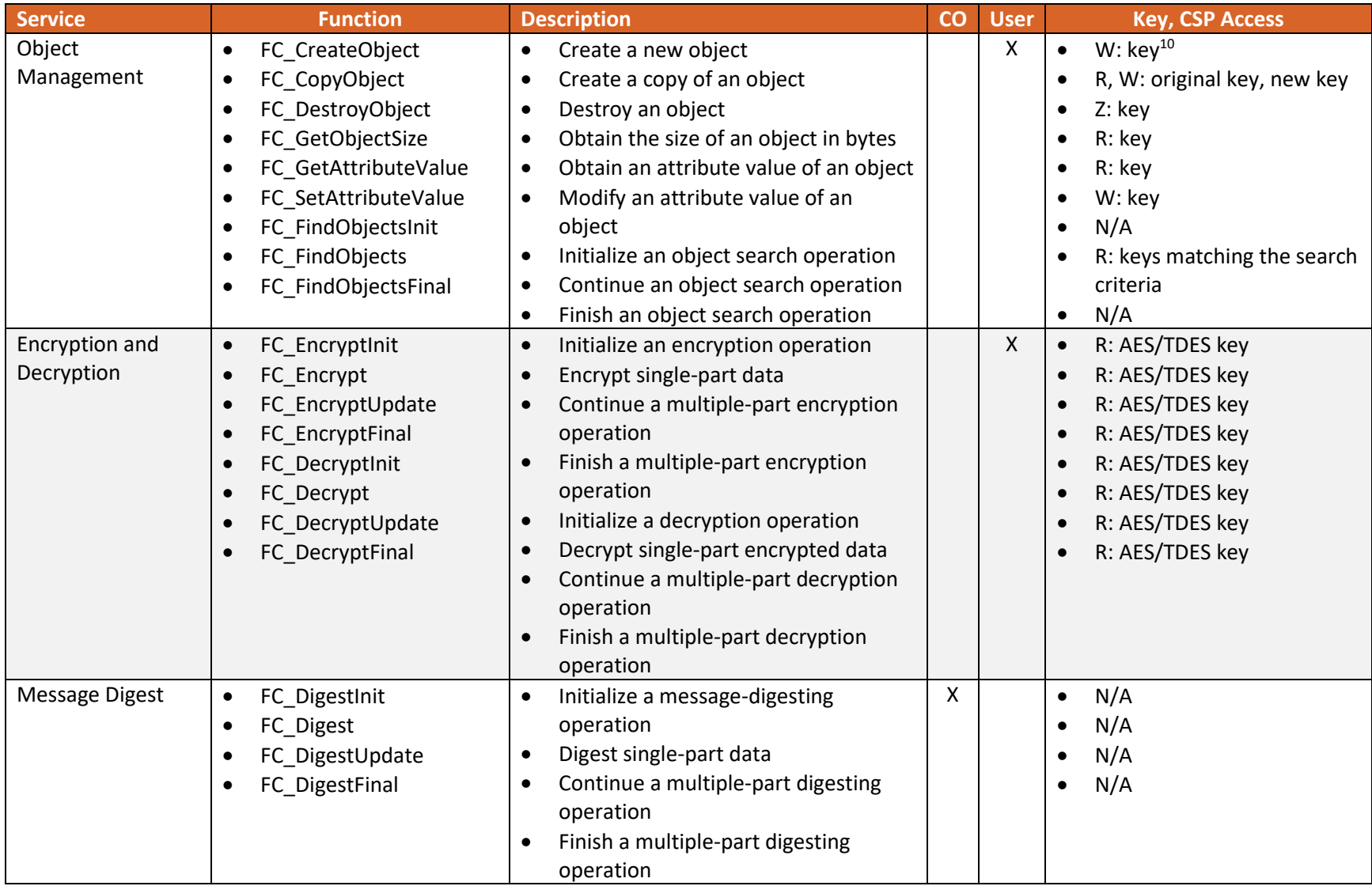

<sup>&</sup>lt;sup>10</sup> "key" may represent a secret keys or public/private key pair, with CSPs as specified in [Table 5](#page-13-3)

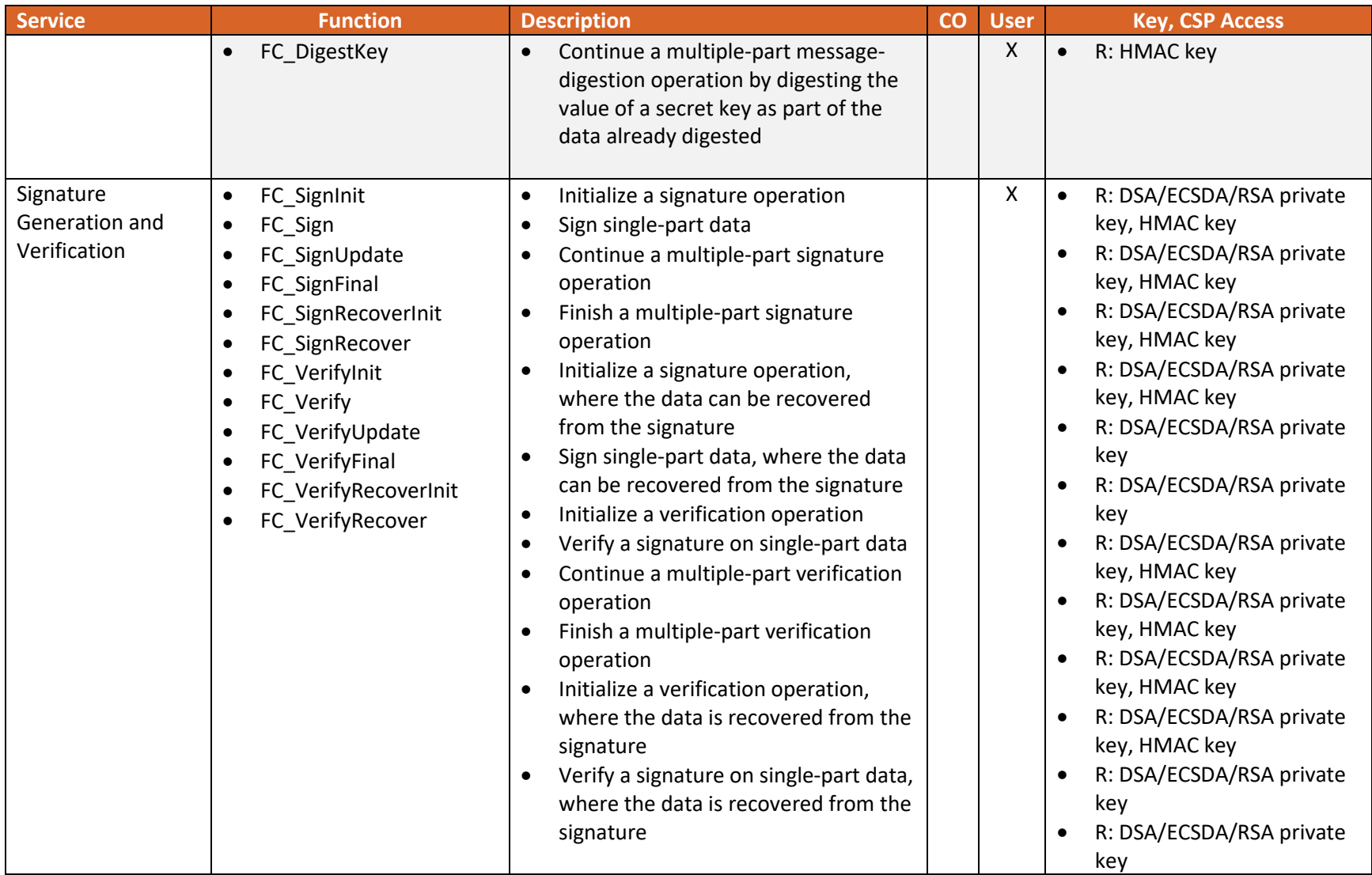

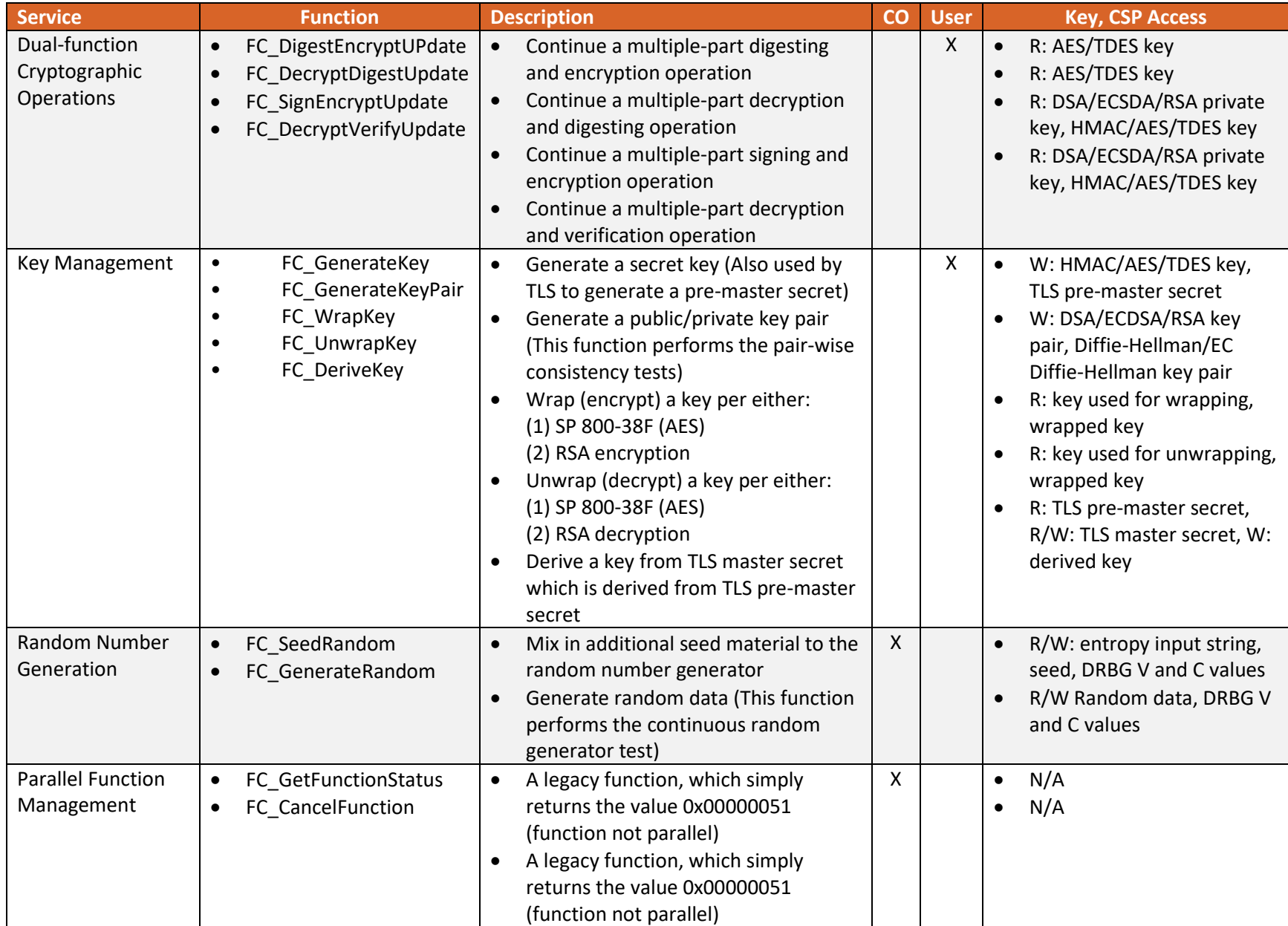

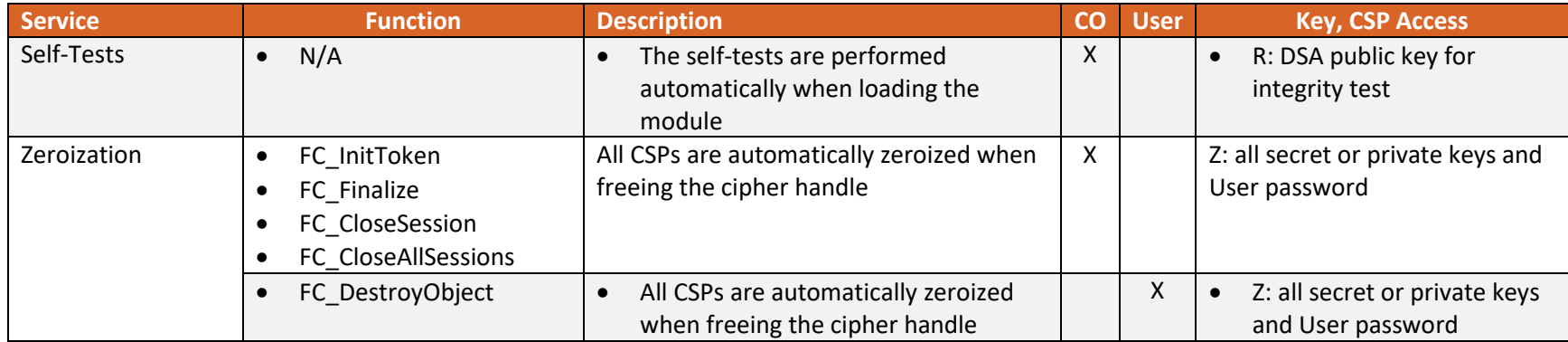

### *2.4.4.2 Non-Approved Mode Services*

[Table 9](#page-29-0) lists all the services available in non-Approved mode with API function and the non-Approved algorithm(s) that the function may invoke. Please note that the functions are the same as the ones listed in [Table 8,](#page-23-0) but the non-Approved algorithms specified below are invoked. Please also refer to [Table 4](#page-11-3) for the non-Approved algorithms. If any service invokes the non-Approved algorithms, then the module will enter non-Approved mode implicitly.

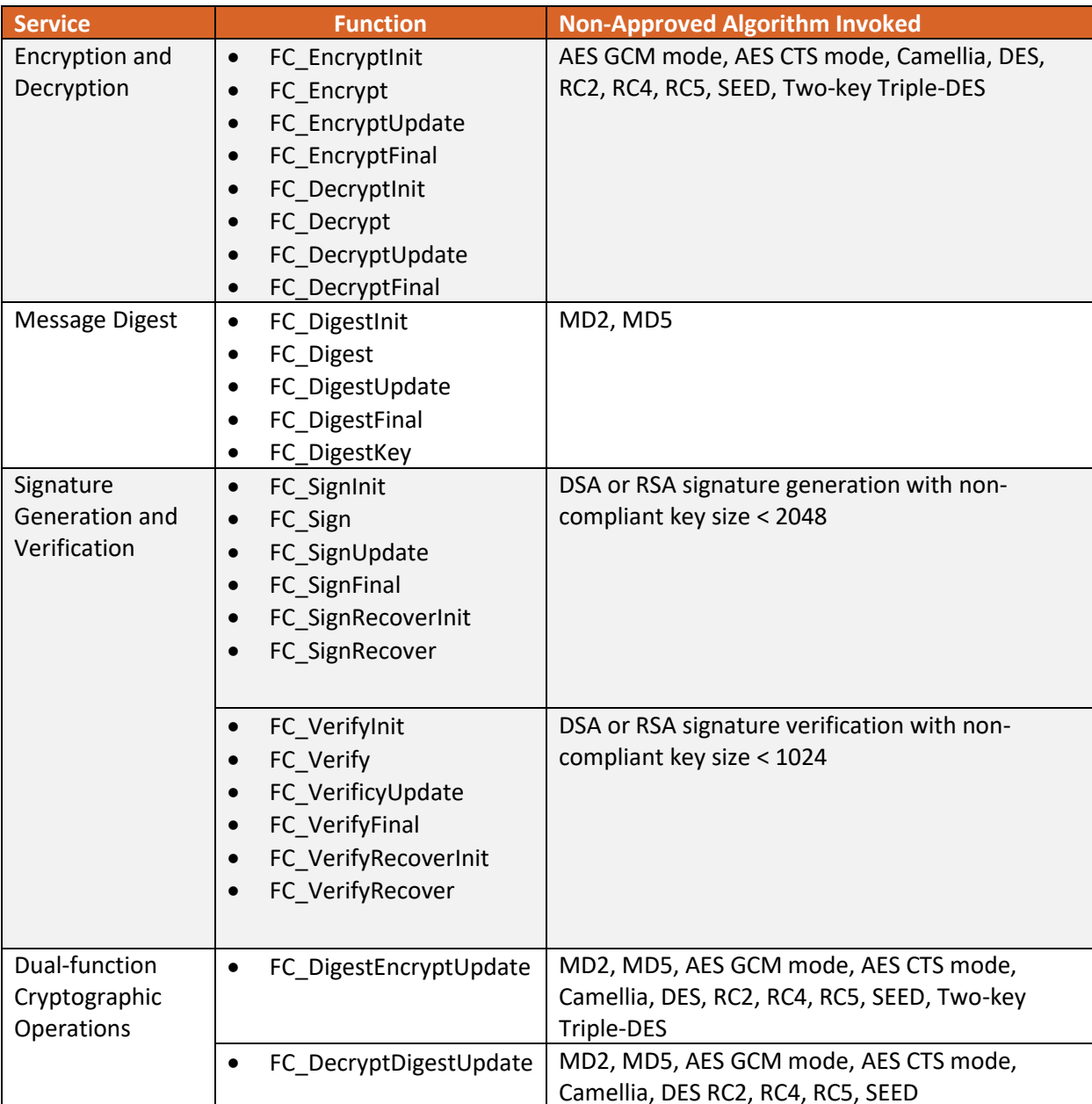

#### <span id="page-29-0"></span>**Table 9 - Services in Non-Approved Mode**

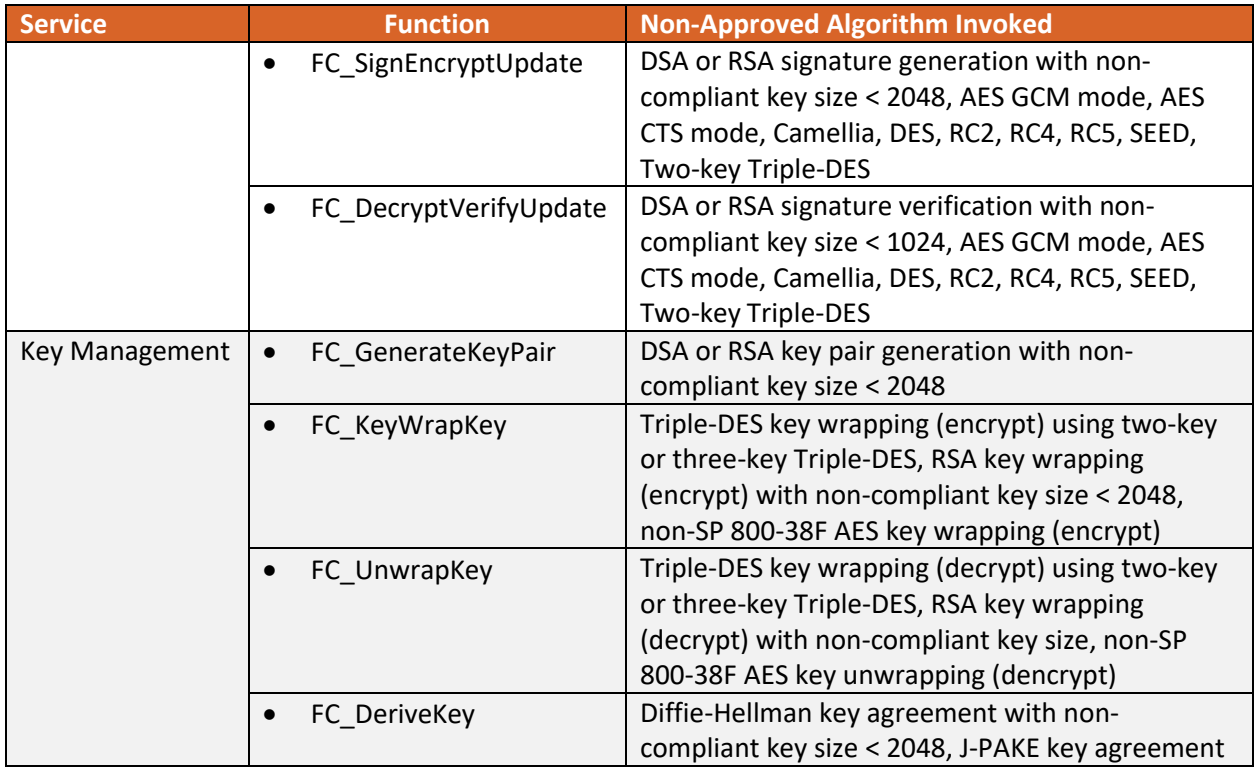

# <span id="page-30-0"></span>**2.5 Physical Security**

The module is a software-only module and does not have physical security mechanisms.

# <span id="page-30-1"></span>**2.6 Operational Environment**

The module operates in a modifiable operational environment under the FIPS 140-2 definitions.

The module runs on a GPC running one of the operating systems specified in this section, i.e. the approved operational environments. Each approved operating system manages processes and threads in a logically separated manner. The module's user is considered the owner of the calling application (thread) that instantiates the module, therefore only one concurrent user is allowed.

In FIPS Approved mode, the ptrace system call, the debugger gdb, and the strace shall not be used. In addition, other tracing mechanisms offered by the Linux environment, such as ftrace or systemtap, shall not be used.

The module was tested on the following platforms:

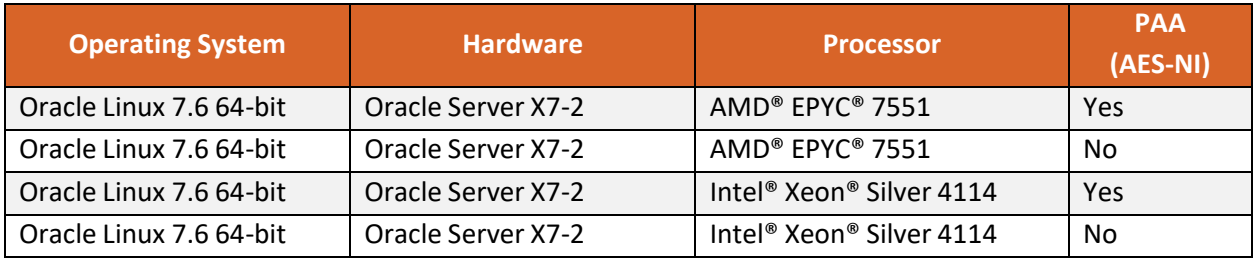

#### **Table 10 - FIPS Tested Configurations**

FIPS 140-2 validation compliance is maintained for other compatible operating systems (in single user mode) where the module source code is unmodified, and the requirements outlined in NIST IG G.5 are met. No claim can be made as to the correct operation of the module or the security strengths of the generated keys when ported to an operational environment that is not listed on the validation certificate.

The GPC(s) used during testing met Federal Communications Commission (FCC) FCC Electromagnetic Interference (EMI) and Electromagnetic Compatibility (EMC) requirements for business use as defined by 47 Code of Federal Regulations, Part15, Subpart B.

## <span id="page-31-0"></span>**2.7 Self-Tests**

Each time the module is powered up, it tests that the cryptographic algorithms still operate correctly, and that sensitive data has not been damaged. Power-up self-tests are available on demand by reinitializing (power cycling) the module.

On power-up or reset (initialization or reinitialization), the module automatically performs the self-tests that are described in Table 11 - [Power-Up Self-Tests](#page-31-2) without requiring any operator intervention. During the power-up self-tests, no cryptographic operations are available, and all input or output is inhibited. All power-up self-tests must be completed successfully before the module enters operational mode and cryptographic operations become available. If any of the power-up self-test fails, the module enters the Error state. The module returns the error code CKR\_DEVICE\_ERROR to the calling application to indicate the Error state. The module needs to be reinitialized to recover from Error state.

## <span id="page-31-1"></span>**2.7.1 Power-Up Self-Tests**

#### <span id="page-31-2"></span>**Table 11 - Power-Up Self-Tests**

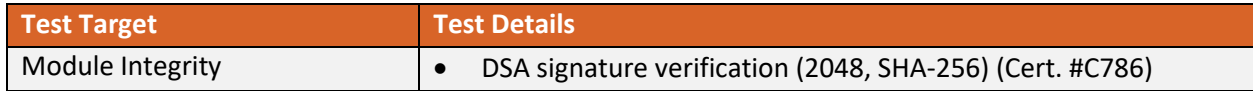

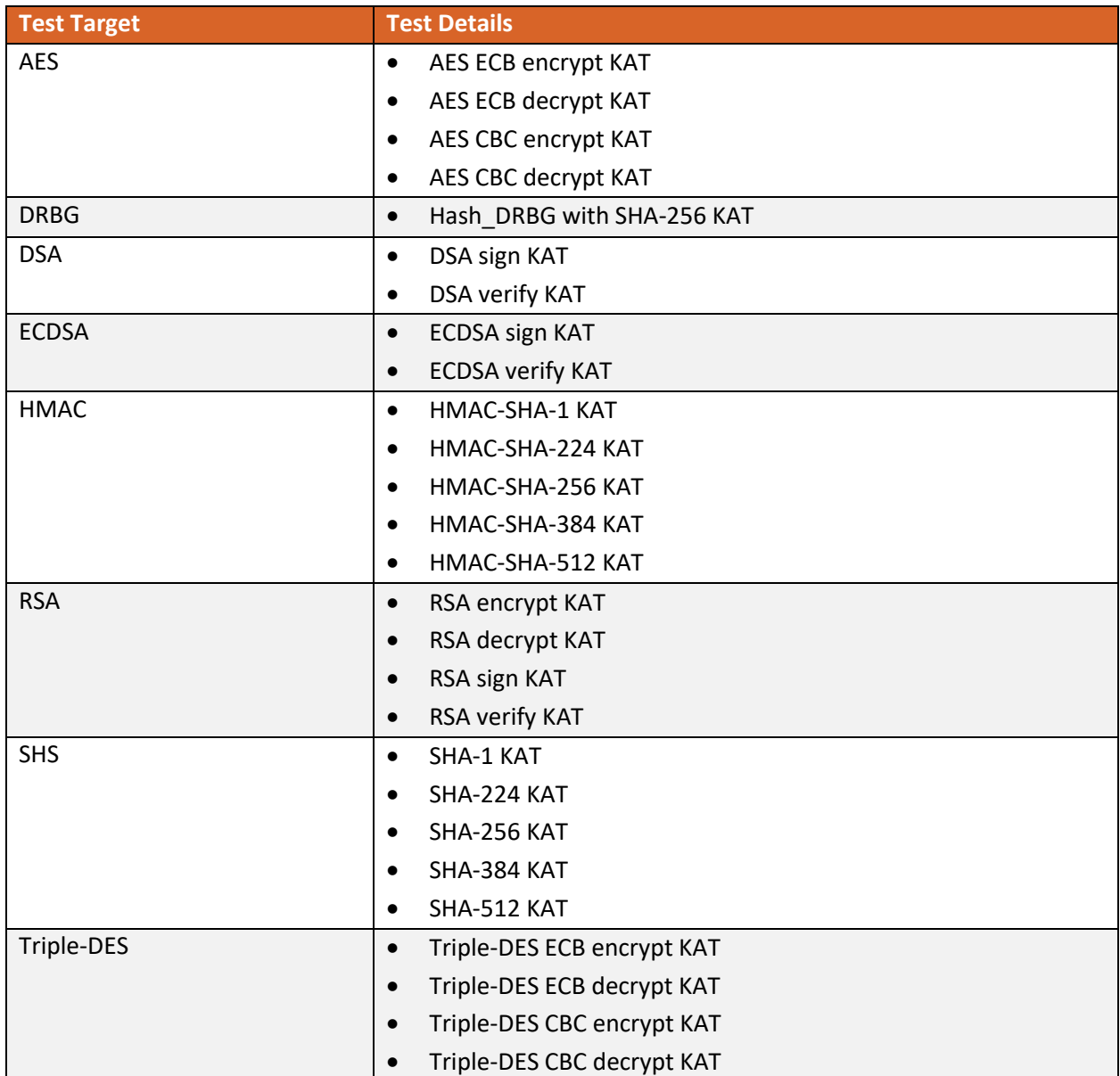

## <span id="page-32-0"></span>**2.7.2 Conditional Self-Tests**

The following table provides the lists of Pairwise Consistency Tests (PCT) and Continuous Random Number Generator Test (CRNGT) as the conditional self-tests. If any of the conditional test fails, the module enters the Error state. It returns the error code CKR\_DEVICE\_ERROR to the calling application to indicate the Error state. The module needs to be reinitialized to recover from the Error state.

#### **Table 12 - Conditional Self-Tests**

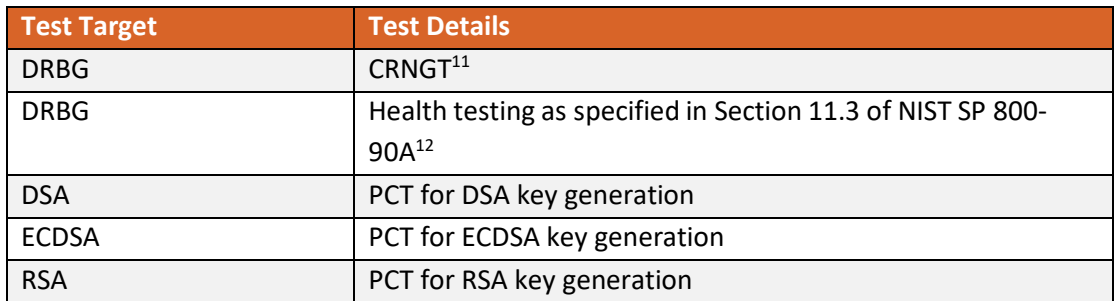

## <span id="page-33-0"></span>**2.8 Mitigation of Other Attacks**

The module is designed to mitigate the following attacks:

#### **Table 13 - Mitigation of Other Attacks**

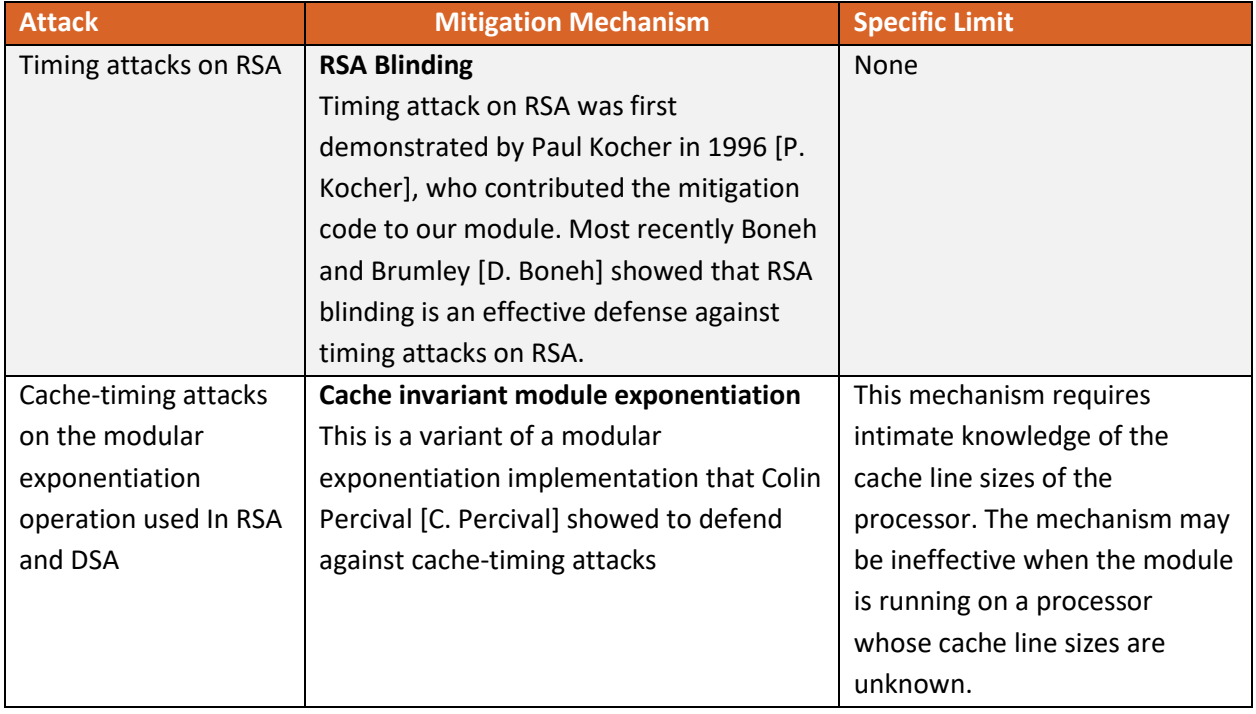

<sup>&</sup>lt;sup>11</sup> The underlying operating system performs the continuous test on the NDRNG. If CRNGT fails, the operating system kernel panics and the module is not available for use. Refer to Section [2.2.2.](#page-15-0)

 $12$  These tests are performed both at start-up and conditionally at run-time.

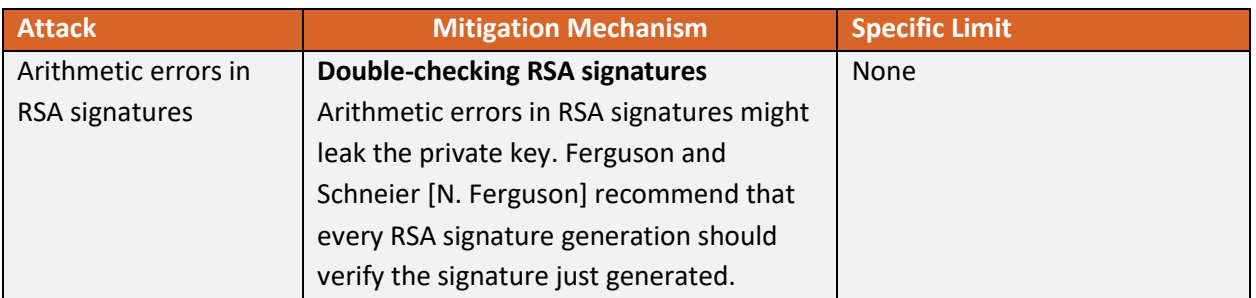

# <span id="page-35-0"></span>**3 Security Rules and Guidance**

# <span id="page-35-1"></span>**3.1 Crypto Officer Guidance**

The module is provided directly to solution developers and is not available for direct download to the general public. Only the compiled module is provided to solution developers. The module shall be installed on an operating system specified in Sectio[n 2.6](#page-30-1) or one where portability is maintained.

The version of the RPMs containing the FIPS validated module is stated in Section [2.1.](#page-6-1) The RPM packages forming the module can be installed by standard tools recommended for the installation of RPM packages in Enterprise Linux systems (for example, yum, rpm, and the RHN remote management tool). The CO shall verify the hash of the RPM package to confirm a proper download.

In addition, to support the module, the NSPR library must be installed that is offered by the underlying operating system.

Only the cipher types listed in section [2.1.3](#page-8-0) and [2.1.4](#page-11-0) are allowed to be used in FIPS approved mode.

To bring the module into FIPS Approved mode, perform the following steps:

- 1. Install the dracut-fips package:
	- # yum install dracut-fips
- 2. Recreate the INITRAMFS image: # dracut -f

After regenerating the initramfs, the Crypto Officer has to append the following string to the kernel command line by changing the setting in the boot loader:

fips=1

If /boot or /boot/efi resides on a separate partition, the kernel parameter boot=<partition of /boot or /boot/efi> must be supplied. The partition can be identified with the respective commands

```
 "df /boot"
```
#### Or

```
 "df /boot/efi"
```
#### For example:

\$ df /boot

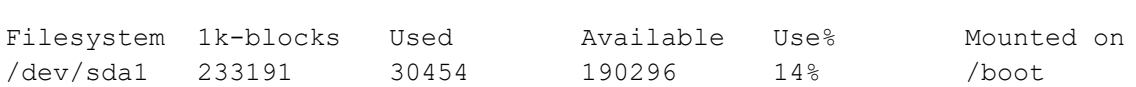

The partition of /boot is located on /dev/sda1 in this example. Therefore, the following string needs to be appended to the kernel command line:

```
 "boot=/dev/sda1"
```
Reboot to apply these settings.

If an application that uses the module for its cryptography is put into a chroot environment, the Crypto Officer must ensure one of the above methods is available to the module from within the chroot environment to ensure entry in FIPS Approved mode. Failure to do so will not allow the application to properly enter FIPS Approved mode.

## <span id="page-36-0"></span>**3.1.1 Access to Audit Data**

The module may use the Unix syslog function and the audit mechanism provided by the operating system to audit events. Auditing is turned off by default. Auditing capability must be turned on as part of the initialization procedures by setting the environment variable NSS\_ENABLE\_AUDIT to 1. The Crypto-Officer must also configure the operating system's audit mechanism.

The module uses the syslog function to audit events, so the audit data are stored in the system log. Only the root user can modify the system log. On some platforms, only the root user can read the system log; on other platforms, all users can read the system log. The system log is usually under /var/log directory. The exact location of the system log is specified in the /ext/syslog.conf file. The module uses the default user facility and the info, warning, and err severity levels for its log messages.

The module can also be configured to use the audit mechanism provided by the operating system to audit events. The audit data would then be stored in the system audit log. Only the root user can read or modify the system audit log. To turn on this capability it is necessary to create a symbolic link from the library file /usr/lib/libaudit.so.0 to /usr/lib.libaudit.so.1.0.0 (on 32-bit platforms) and /usr/lib64/libaudit.so.0 to /usr/lib64/libaudit.so.1.0.0 (on 64-bit platforms).

# <span id="page-36-1"></span>**3.2 User Guidance**

The module must be operated in FIPS Approved mode to ensure that FIPS 140-2 validated cryptographic algorithms and security functions are used. To run the module in FIPS Approved mode, only the FIPS Approved services listed in [Table 8](#page-23-0) with the Approved or allowed cryptographic algorithms/security functions listed i[n Table 2](#page-8-1) and [Table 3](#page-11-2) shall be used.

The following module initialization steps must be followed by the Crypto-Officer before starting to use the module:

- Set the environment variables NSS\_ENABLE\_AUDIT to 1 before using the module with an application
- Use the application to get the function pointer list using the API "FC\_GetFunctionList".
- Use the API FC\_Initialize to initialize the module and ensure that it returns CKR\_OK. A return code other than CKR\_OK means the module is not initialized correctly, and in that case, the module must be reset and initialized again.
- For the first login, provide a NULL password and login using the function pointer C Login, which will in-turn call FC Login API of the module. This is required to set the module's initial NSS User password.
- Now, set the module's initial NSS User role password using the function pointer C\_INITPIN. This will call the module's API FC\_InitPIN API. Then, logout using the function pointer C\_Logout, which will call the module's API FC\_Logout.
- The module's NSS User role can now be assumed on the module by logging in using the User password. The Crypto-Officer role can be implicitly assumed by performing the Crypto-Officer services as listed in sectio[n 2.4.4.](#page-22-0)

The module can be configured to use different private key database formats: key3.db or key4.db. "key3.db" format is based on the Berkeley DataBase engine and should not be used by more than one process concurrently. "key4.db" format is based on SQL DataBase engine and can be used concurrently by multiple processes. Both databases are considered outside the module's logical boundary and all data stored in these databases is considered stored in plaintext. The interface code of the module that accesses data stored in the database is considered part of the cryptographic boundary.

Secret and private keys, plaintext passwords and other security-relevant data items are maintained under the control of the cryptographic module. Secret and private keys must be passed to the calling application in encrypted (wrapped) form with FC\_WrapKey and entered from the calling application in encrypted form with FC\_UnwrapKey. The key transport methods allowed for this purpose in FIPS Approved mode are SP 800-38F based AES key wrapping and RSA key wrapping using the corresponding Approved modes and key sizes. Note: If the secret and private keys passed to the calling application are encrypted using a symmetric key algorithm, the encryption key may be derived from a password. In such a case, they should be considered to be in plaintext form in the FIPS Approved mode.

Automated key transport methods must use FC\_WrapKey and FC\_UnwrapKey to output or input secret and private keys from or to the module. Note these are available in non-Approved mode only.

All cryptographic keys used in the FIPS Approved mode of operation must be generated in the FIPS Approved mode or imported while running in the FIPS Approved mode.

# <span id="page-37-0"></span>**3.2.1 TLS Operations**

The module does not implement the TLS protocol. The module implements the cryptographic operations, including TLS-specific key generation and derivation operations, which can be used to implement the TLS protocol.

#### <span id="page-38-0"></span>**3.2.2 RSA and DSA Keys**

The module allows the use of 1024-bit RSA and DSA keys for legacy purposes including signature generation, which is disallowed for use in FIPS Approved mode as per NIST SP 800-131A. Therefore, the cryptographic operations with the non-Approved key sizes will result in the module operating in non-Approved mode implicitly.

### <span id="page-38-1"></span>**3.2.3 Triple-DES keys**

According to IG A.13, the same Triple-DES key shall not be used to encrypt more than 2<sup>16</sup> 64-bit blocks of data. Encrypting greater than 216 blocks will result in the module operating in non-Approved mode implicitly. It is the the User's responsible for ensuring the module's compliance with this requirement

## <span id="page-38-2"></span>**3.3 Handling Self-Test Errors**

When the module enters the Error state, it needs to be reinitialized to resume normal operation. Reinitialization is accomplished by calling FC\_Finalize followed by FC\_Initialize.

## <span id="page-38-3"></span>**3.4 Basic Enforcement**

The module design corresponds to the module security rules. This section documents the security rules enforced by the cryptographic module to implement the security requirements of this FIPS 140-2 Level 1 module.

- 1. The module provides two distinct operator roles: User and Cryptographic Officer.
- 2. The operator may command the module to perform the power up self-tests by cycling power or resetting the module.
- 3. Power-up self-tests do not require any operator action.
- 4. Data output is inhibited during key generation, self-tests, zeroization, and error states.
- 5. Status information does not contain CSPs or sensitive data that if misused could lead to a compromise of the module.
- 6. There are no restrictions on which keys or CSPs are zeroized by the zeroization service.
- 7. The module does not support concurrent operators.
- 8. The module does not have any external input/output devices used for entry/output of data.
- 9. The module does not enter or output plaintext CSPs from the module's physical boundary.
- 10. The module does not output intermediate key values.

# <span id="page-39-0"></span>**4 References and Acronyms**

# <span id="page-39-1"></span>**4.1 References**

#### **Table 14 - References**

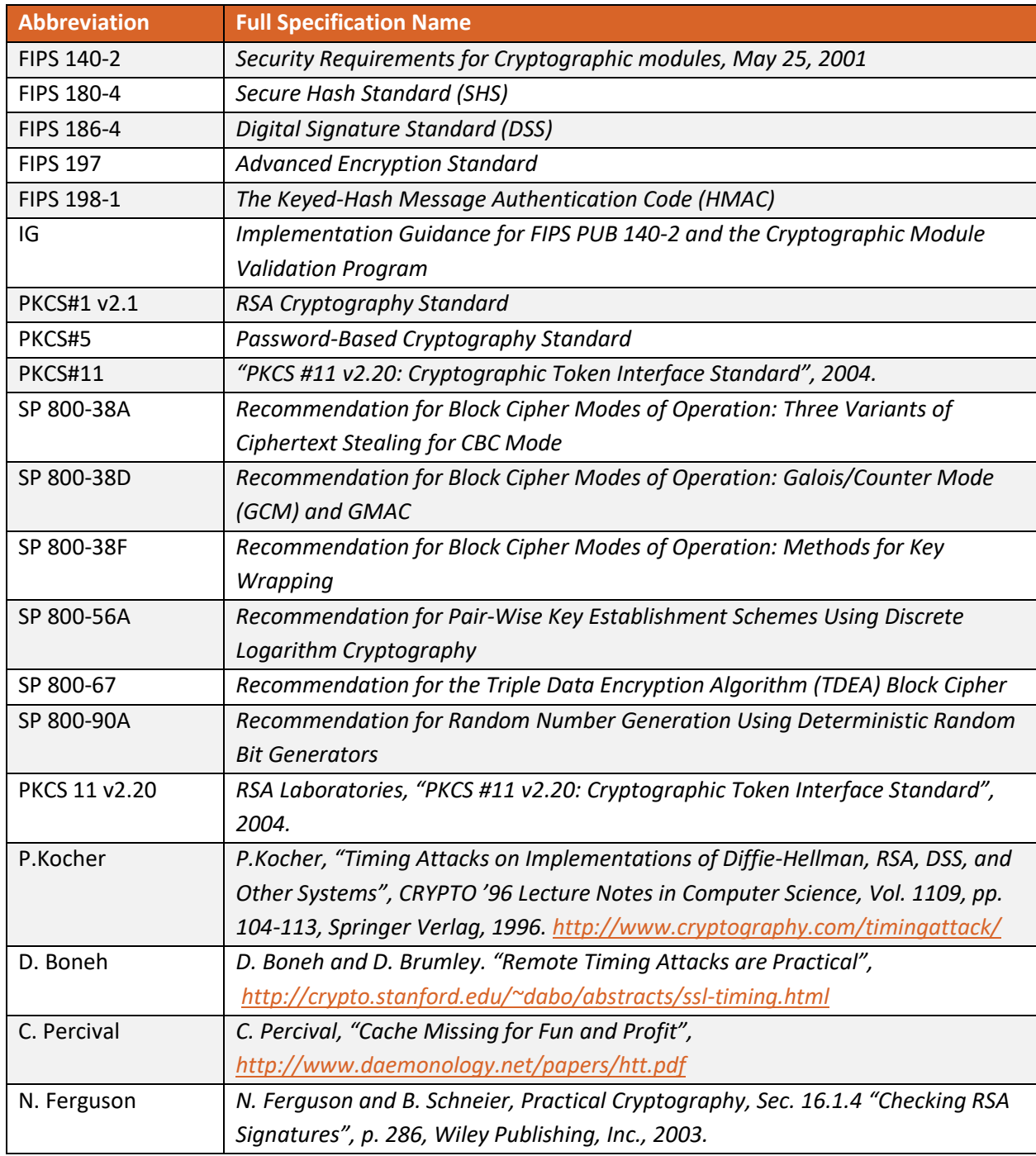

# <span id="page-40-0"></span>**4.2 Acronyms**

The following table defines acronyms found in this document:

#### **Table 15 - Acronyms and Terms**

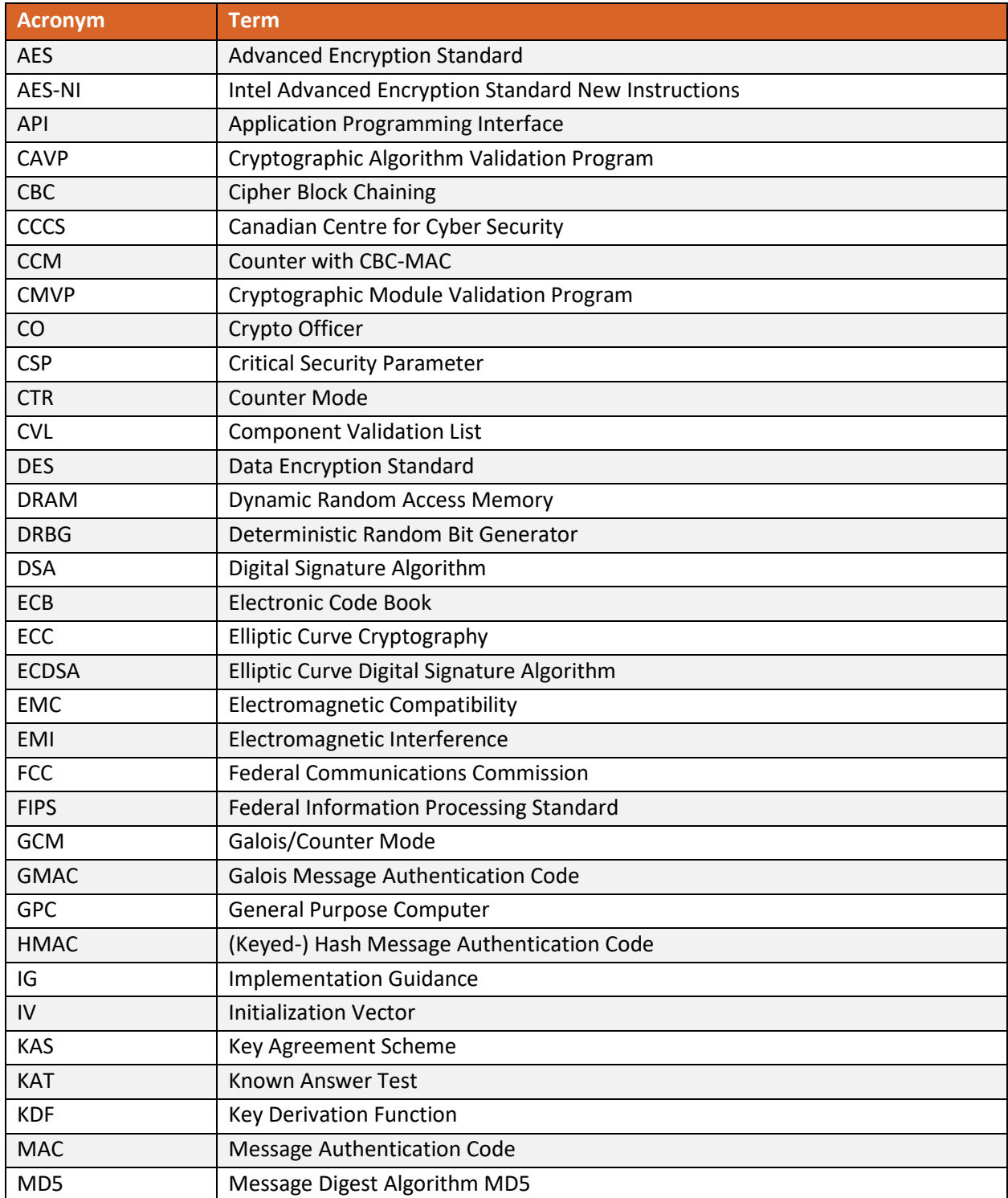

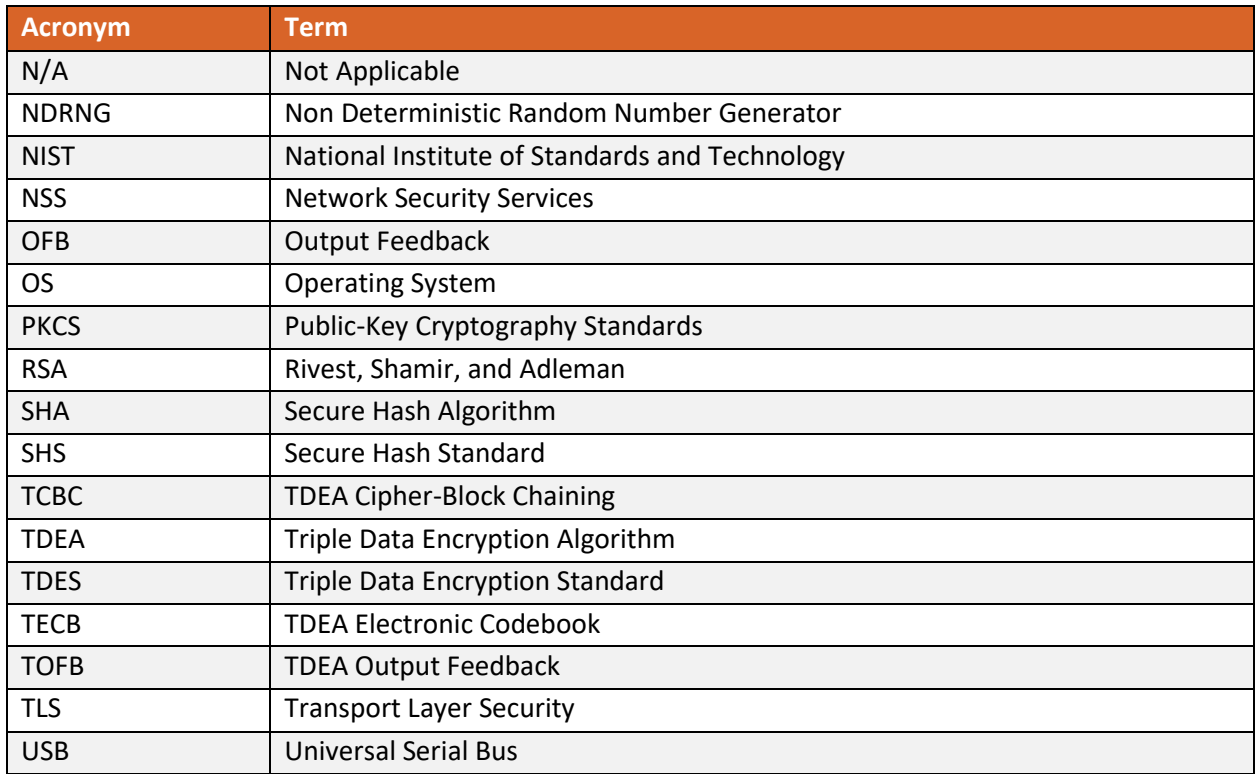